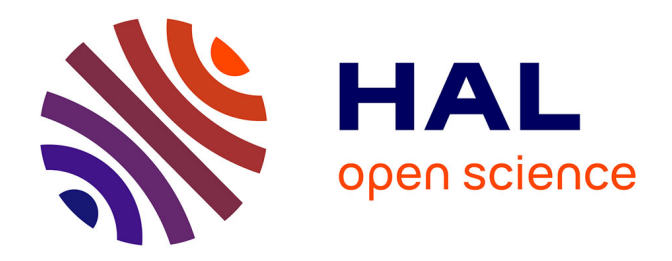

## **Cadre bayésien markovien pour l'estimation de la HRF et la détection des activations en IRM fonctionnel**

Alexandre Janon

### **To cite this version:**

Alexandre Janon. Cadre bayésien markovien pour l'estimation de la HRF et la détection des activations en IRM fonctionnel. Traitement du signal et de l'image [eess.SP]. 2009. hal-00831300

## **HAL Id: hal-00831300 <https://inria.hal.science/hal-00831300>**

Submitted on 6 Jun 2013

**HAL** is a multi-disciplinary open access archive for the deposit and dissemination of scientific research documents, whether they are published or not. The documents may come from teaching and research institutions in France or abroad, or from public or private research centers.

L'archive ouverte pluridisciplinaire **HAL**, est destinée au dépôt et à la diffusion de documents scientifiques de niveau recherche, publiés ou non, émanant des établissements d'enseignement et de recherche français ou étrangers, des laboratoires publics ou privés.

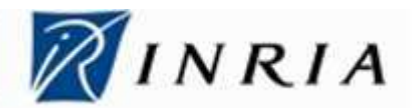

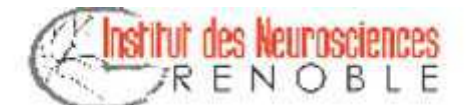

# Cadre bayésien markovien pour <sup>l</sup>'estimation de fon
tionnel.

Rapport du stage de Master re
her
he 2ème année Mathématiques appliquées effectué à l'INRIA Rhône-Alpes et au G.I.N. (Grenoble Institut des Neurosciences) sous la direction de Florence Forbes et Michel Dojat.

> Alexandre Janon Août 2009

## Table des matières

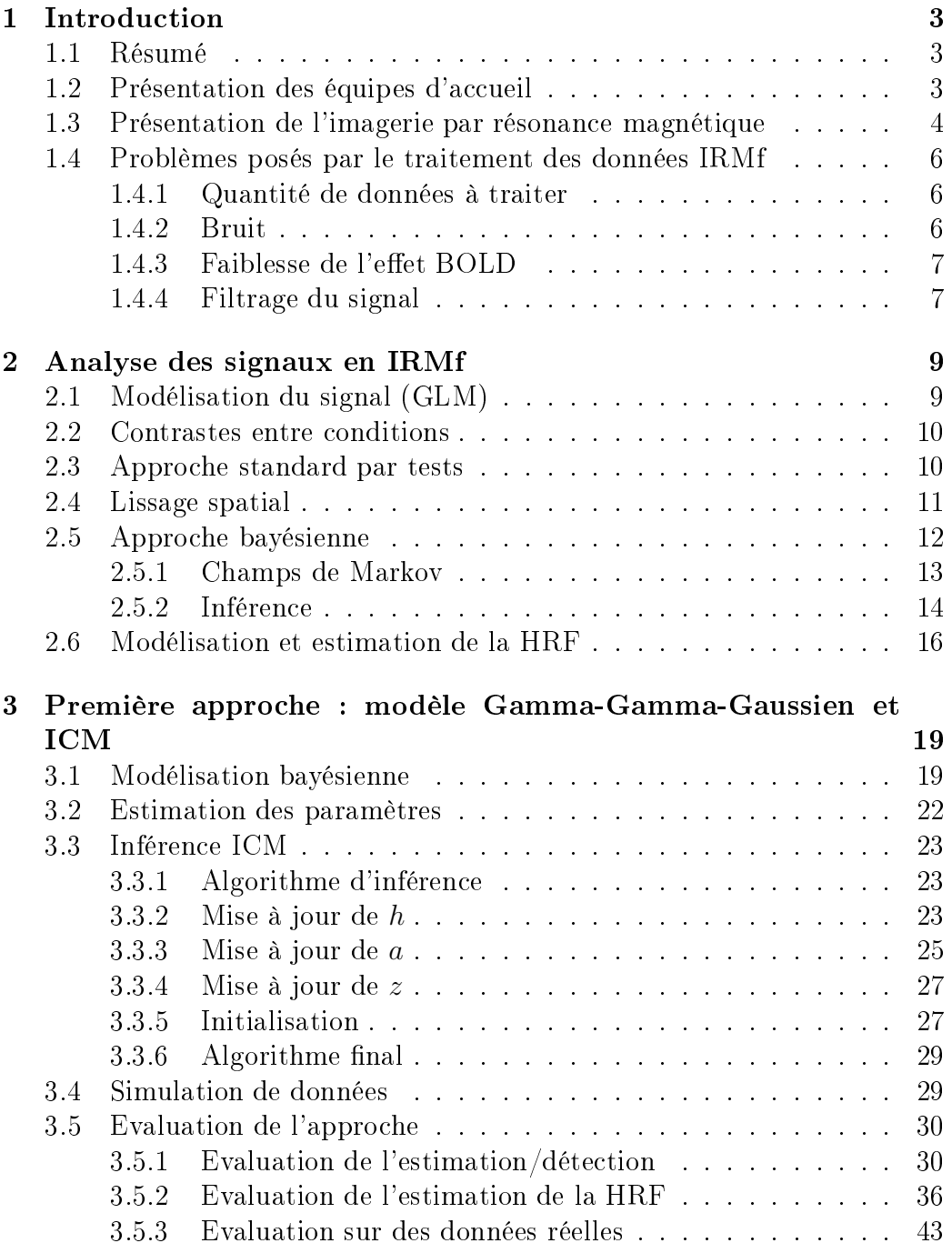

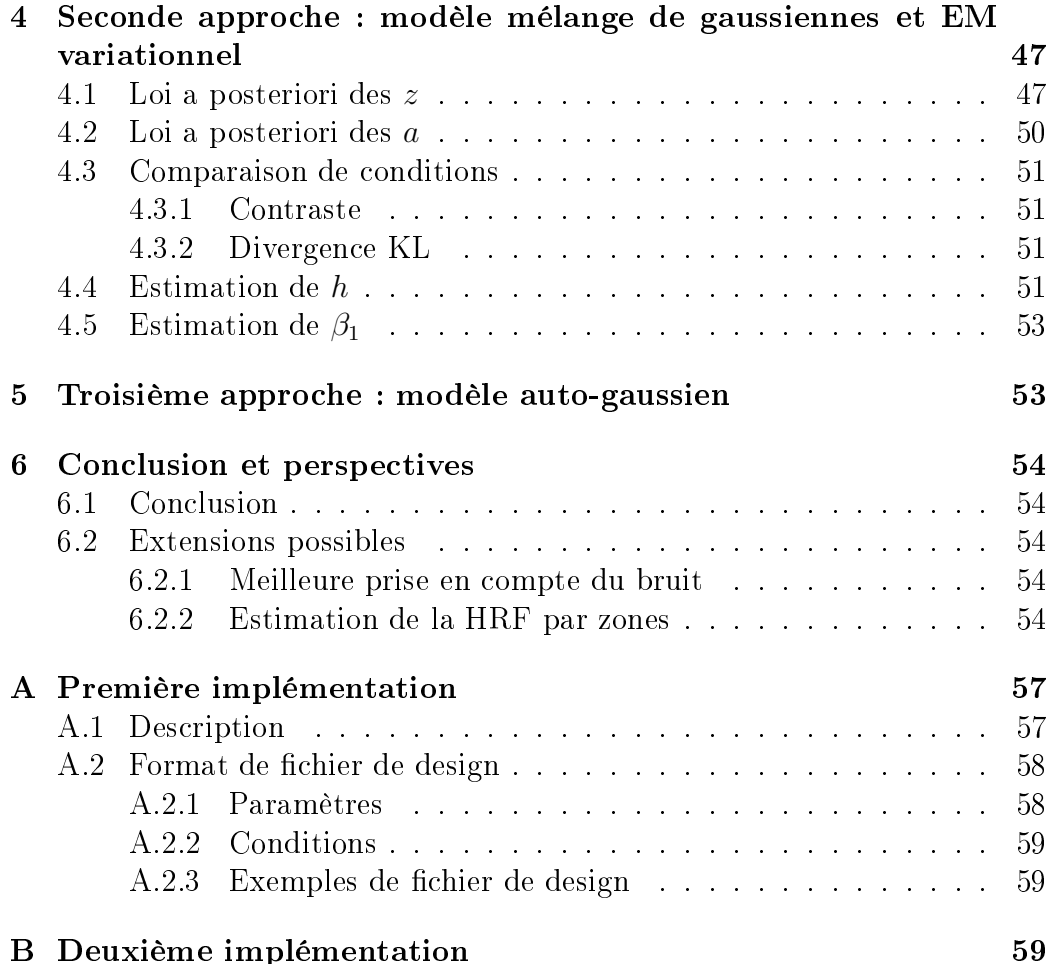

## 1 Introduction

#### 1.1 Résumé

Dans e mémoire, nous présentons d'abord brièvement l'imagerie par résonance magnétique fonctionnelle, et nous dégageons les difficultés posées par le traitement statistique automatisé des images obtenues par ette te
hnique. Puis nous présentons quelques unes des méthodes existantes, se basant sur un modèle fixe de la HRF, pour un tel traitement. La contribution de ce mémoire onsiste en la proposition d'une méthode bayésienne pour estimer la HRF et prendre en compte la corrélation spatiale des activations via un modèle markovien. Après la des
ription de ette méthode, nous l'évaluons sur des données simulées et réelles, et nous terminons en présentant des axes possibles d'extension.

### 1.2 Présentation des équipes d'accueil

- Ce stage de recherche s'est déroulé au sein de deux équipes de recherche : – l'équipe MISTIS, dépendant de l'INRIA Rhône-Alpes, dont l'objectif est de développer des méthodes statistiques adaptées à l'étude de phénomènes, de modèles et de données omplexes, ave pour orientations appli
atives privilégiées le traitement d'images et de données spatiales dans les domaines biomédi
aux et industriels ; l'appro
he de l'équipe est basée sur l'introdu
tion de la notion de stru
ture dans les modèles et dans les données ; les thèmes de re
her
he sont les suivants : les modèles de mélange, les modèles markoviens, et les méthodes semi et non-paramétriques.
- l'équipe 5 (Neuro-imagerie Fon
tionnelle et Métabolique) de l'Institut des Neurosciences de Grenoble, qui s'intéresse aux applications biomédi
ales in vivo de la résonan
e magnétique nu
léaire (RMN). Les travaux, effectués tant sur l'homme que sur petit animal (rat, souris). visent au développement, à l'évaluation et à l'exploitation du potentiel en neurosciences cliniques, biologiques et cognitives de l'ensemble des méthodes de neuroimagerie par RMN. Les travaux ont été développés autour de trois thèmes de recherche : la micro-vascularisation cérébrale. le métabolisme cérébral et l'IRM fonctionnelle (IRMf) des activations érébrales.

#### 1.3 Présentation de <sup>l</sup>'imagerie par résonan
e magnétion and the contract of the contract of the contract of the contract of the contract of the contract of the contract of the contract of the contract of the contract of the contract of the contract of the contract of the c

L'IRM (imagerie par résonan
e magnétique) est une te
hnique non invasive permettant d'obtenir une image en trois dimensions d'une partie du orps. Elle est basée sur la mesure de la réponse de la zone étudiée à l'appli ation d'un hamp magnétique de forte intensité (a
tuellement entre 2 et 4 T), la distin
tion entre deux milieux diérents étant fondée sur leurs réponses différentes.

Cette te
hnique peut être utilisée pour produire une vue 3D du erveau où sont distingués matière grise, matière blan
he et liquide éphalo-ra
hidien, ave une résolution de l'ordre du millimètre ; on parle alors d'IRM anatomique érébrale. Voir en Figure 1 pour un exemple d'image obtenue.

Une autre application de l'IRM, plus récente, est la mesure de l'activité du erveau au ours du temps. Elle se base sur la diéren
e de réponse magnétique entre une molé
ule d'hémoglobine oxygénée et une désoxygénée. Lorsqu'un neurone est activé, l'afflux sanguin autour de ce neurone augmente. e qui se traduit par l'augmentation de la on
entration en hémoglobine oxygénée et don par une modi
ation du signal IRM observé. Ce prin
ipe se nomme effet BOLD (pour blood-oxygen-level-dependent) et est à la base de l'IRM fonctionnelle (en abrégé IRMf). En IRMf, les acquisitions sont répétées au cours du temps; la durée entre deux acquisitions étant le temps de répétition (TR), de l'ordre de deux à trois secondes; voir Figure 2. Afin d'avoir un rapport signal-sur-bruit suffisant, une résolution spatiale de l'ordre de 3 millimètres est utilisée.

La conception d'une expérience d'IRMf consiste à définir différentes *condi*tions qui sont répétées su

essivement. Ces onditions sont la réalisation de diérentes tâ
hes motri
es ou ognitives (bouger les doigts de la main droite, comparaison d'objets...) ou encore une condition « nulle » (de contrôle). Par exemple, lors d'une expérien
e sur la vision des ouleurs, on peut alterner la présentation d'une image en niveaux de gris (
ondition A), la présentation d'une image en ouleurs (
ondition B) ou une ondition C de repos (
ondition nulle). Chaque condition peut être présentée plusieurs fois au cours d'une session, et durant un temps plus ou moins long ; par exemple la ondition A peut être présentée pendant 5 se
ondes, puis la B pendant 3 se
ondes, la C pendant 10 se
ondes, ensuite la B pendant 7 se
ondes, et
. La des
ription des intervalles de temps durant lesquels haque ondition est a
tive onstitue le design de l'expérien
e.

L'analyse fonctionnelle des données issues de l'expérience consiste alors en la détermination des zones du cerveau activées lors de chacune des différentes onditions, et la omparaison des a
tivations orrespondant aux ondi-

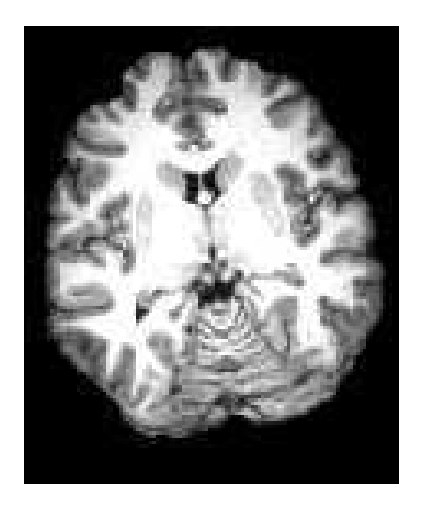

Fig. 1: Un exemple de oupe obtenue par IRM anatomique.

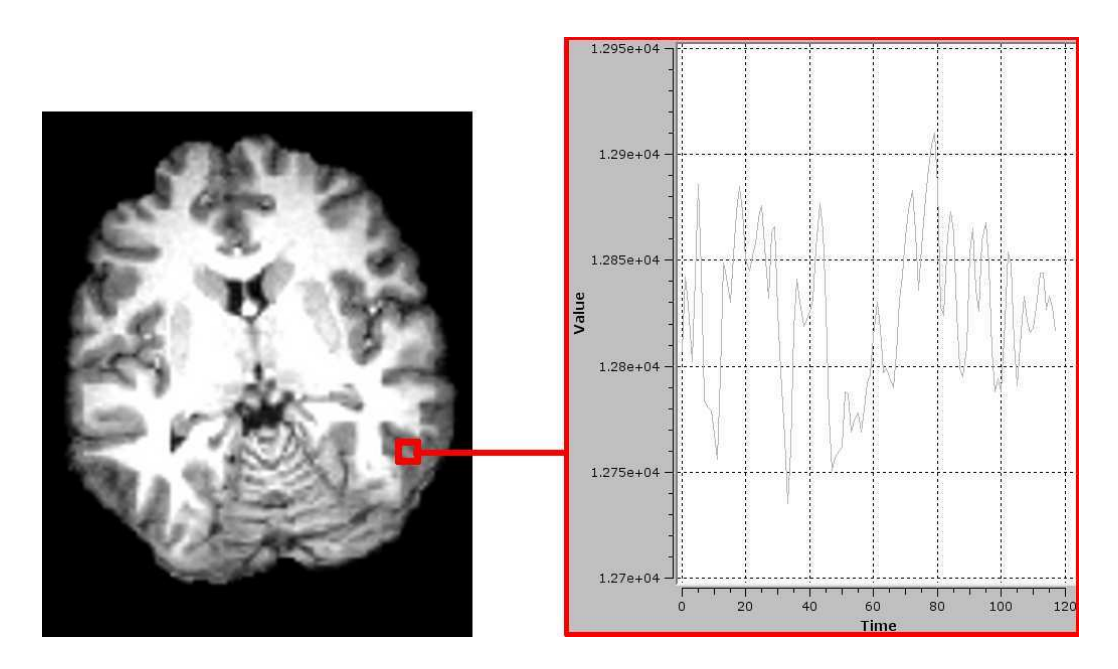

Fig. 2: Les données IRMf sont en quatre dimensions : la zone étudiée est découpée en petits cubes (d'environ 3 millimètres de côté) appelés voxels; en haque voxel on dispose <sup>d</sup>'un dé
ours temporel (à droite) représentant l'évolution du signal BOLD mesuré au cours du temps.

tions entre elles (
ontraste) : par exemple, dans l'expérien
e sur la vision des ouleurs, on peut vouloir déterminer les zones impliquées dans la vision en général (
onditions A et B ontre ondition C) ou les zones a
tives dans la vision des ouleurs (
ondition A ontre B).

Ces expériences permettent d'améliorer la compréhension du fonctionnement du erveau ; elles ont également des appli
ations liniques, telles que la délimitation des aires visuelles ou motri
es pour préparer une intervention hirurgi
ale.

#### 1.4 Problèmes posés par le traitement des données IRMf

#### $1.4.1$ Quantité de données à traiter

De part leur nature quadri-dimensionnelle, les données re
ueillies lors d'une expérien
e d'IRMf sont relativement volumineuses. A titre d'exemple réaliste, onsidérons une session de 360 se
ondes omportant une a
quisition toutes les 3 se
ondes, et une zone d'a
quisition étant un pavé de dimensions 20 m, 20 m et 10 m, ainsi qu'une résolution spatiale de 3 millimètres ; si l'on suppose que les mesures sont stockées sous forme de *float* (2 octets), les données à traiter, pour un seul sujet, ont une taille de

$$
\frac{360 \times 200 \times 200 \times 100}{3 \times 3 \times 3 \times 3} \times 2 \approx 34
$$
 Mo.

Cette taille est à multiplier par le nombre de sujets, une étude ognitive étant rarement menée sur un seul sujet.

L'importance du volume des données impose l'utilisation de techniques spécifiques pour effectuer le traitement des données.

#### 1.4.2 Bruit

Le signal recueilli en IRM est bruité de manière importante, les sources de bruit in
luant :

- le bruit généré par la ma
hine (bruit thermique, manque d'homogénéité de l'aimant produisant le hamp magnétique...) ;
- le bruit physiologique, dû aux artefa
ts ardio-respiratoires ;
- le bruit « cognitif », dû aux sources de « distraction » du patient durant l'expérien
e (stimuli indésirables, endormissement du patient...) ;

A signaler également, même s'ils ne sont pas à classer dans les « bruits ». les artefacts générés par les pré-traitements appliqués sur les données brutes, tels que : *slice correction* (correction du fait que les différentes coupes ne sont pas a
quises au même moment) ou la orre
tion des mouvements du patient.

#### 1.4.3Faiblesse de l'effet BOLD

 $\rm L'afflux$  sanguin produit une variation du signal IRM mesuré mais celle-ci est relativement faible (de <sup>l</sup>'ordre de <sup>1</sup> <sup>à</sup> <sup>2</sup> %) par rapport au signal mesuré « au repos » (sans afflux sanguin). En d'autres termes la présence de molécules d'oxyhémoglobine dûe à une activation spécifique contribue peu au signal observé.

#### 1.4.4Filtrage du signal

Lors de <sup>l</sup>'a
tivation <sup>d</sup>'un neurone, le débit sanguin ne passe pas brusquement du niveau zéro au niveau maximal, mais augmente progressivement ; un délai <sup>d</sup>'environ <sup>5</sup> <sup>à</sup> <sup>6</sup> se
ondes est né
essaire pour qu'il atteigne le niveau maximal. De même, lors <sup>d</sup>'une désa
tivation, le débit met un temps important <sup>à</sup> redes
endre au niveau de repos.

Dans un voxel a
tivé par une ondition donnée, le signal BOLD attendu appelé fon
tion de réponse hémodynamique (HRF).

La fon
tion de réponse hémodynamique <sup>n</sup>'est pas onnue ; de plus elle varie selon les individus, et suivant la zone du erveau, au sein <sup>d</sup>'un même individu. Cependant elle reste toujours, pour un sujet adulte et en bonne santé, relativement pro
he de la HRF anonique présentée en Figure 3. Pour des sujets très jeunes ou pathologiques (par exemple les patients ayant subi un accident vasculaire cérébral, ou ceux souffrant d'épilepsie), la fonction de réponse hémodynamique peut être assez éloignée de ette HRF anonique.

Pour plus de généralités sur les signaux IRMf, on pourra se reporter <sup>à</sup> l'ouvrage [13].

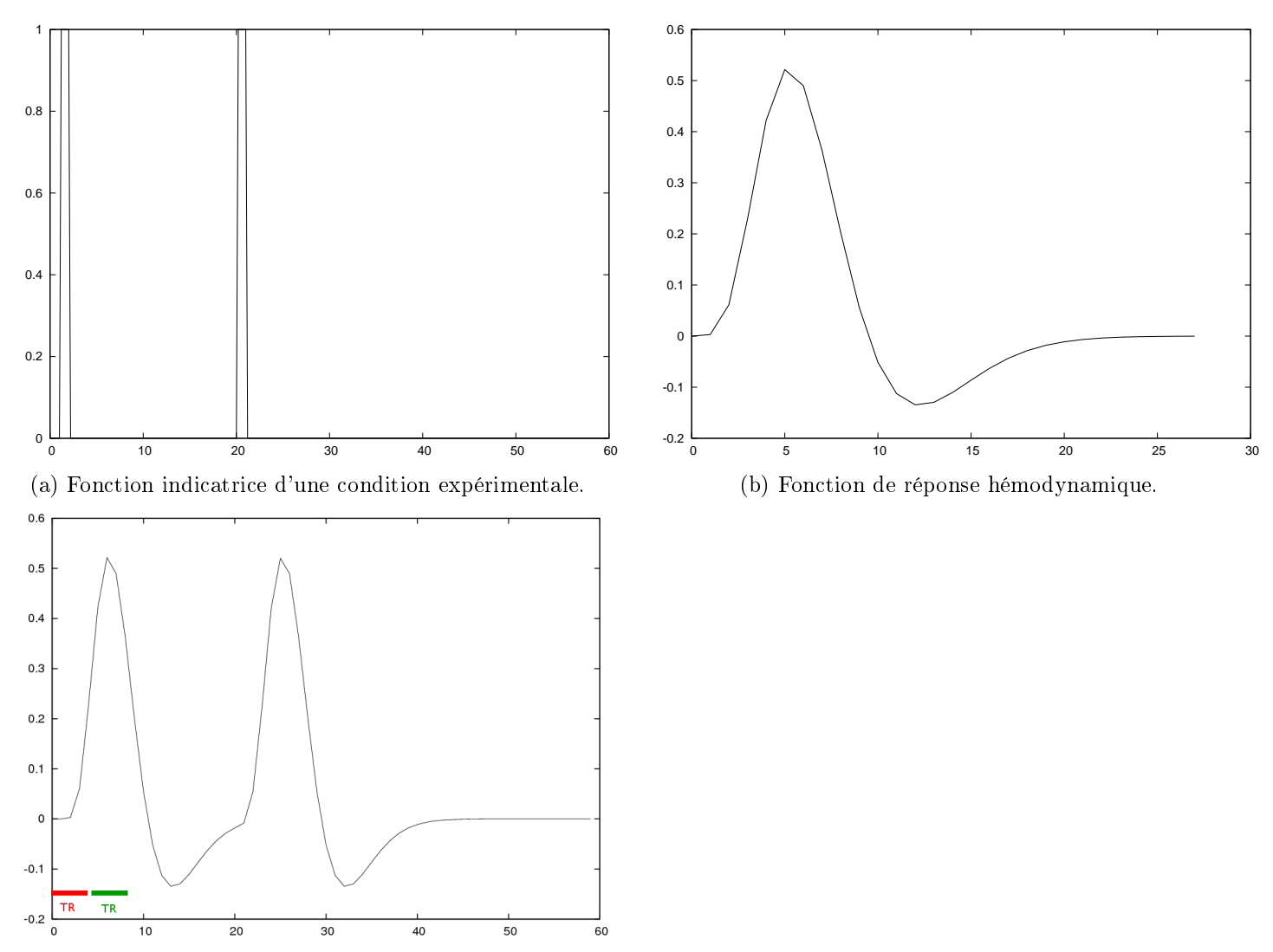

 $\blacksquare$  signal bold attendum dans une zone attendum dans une zone attendum dans une zone attendum dans une zone attendum dans une zone attendum dans une zone attendum dans une zone attendum dans une zone attendum dans une tion.

----

## 2 Analyse des signaux en IRMf

#### 2.1Modélisation du signal (GLM)

Le signal IRM mesuré est modélisé par une collection de vecteurs  $y_i =$  $(y_{i1}, \ldots, y_{iT}), i = 1, \ldots, J$  (où J est le nombre de voxels composant l'image traitée et  $T$  la durée de l'expérience), vérifiant l'équation suivante, appelée GLM pour General Linear Model :

$$
\forall i = 1, \dots, J \ \ y_i = \sum_{m=1}^{M} a_{im}(x_m \star h) + n_i \mathbf{1} + \epsilon_i \tag{1}
$$

où :

- $\overline{\phantom{a}}$  l'indice m désigne une des conditions expérimentales, et M désigne le nombre de es onditions ;
- le réel  $a_{im}$  est le niveau de réponse du voxel i à la condition m;
- le vecteur  $x_m$  est le vecteur binaire indicateur des instants où la condition m est activée (onsets) :  $x_{m,t} = 1$  si c'est le cas à l'instant t, et  $x_{m,t} = 0$  sinon
- $-$  le vecteur h est un échantillonage de la fonction de réponse hémodynamique, de sorte que la convolution  $x_m \star h$  contienne la « réponse attendue » illustrée en Figure 3; il est à noter que la période d'échantillonage de  $h$  peut être inférieure au temps de répétition TR, afin d'améliorer le calage des *onsets* qui ne sont pas forcément des multiples du TR;
- le vecteur 1 est le vecteur de dimension T ne contenant que des 1,  $n_i$ 1 représente donc la « composante continue » du signal, qui n'est dûe à au
une des onditions prévues dans l'expérien
e ; ertains modèles incluent de la même manière des composantes « basses fréquences » (drifts) dûes aux mouvements lents du patient, aux artefacts cardiovasculaires, à la respiration, ainsi qu'aux dérives de l'appareil d'acquisition (cf. [14], chapitre 2,  $\S 4.3$ ).
- le vecteur  $\epsilon_i$  est le vecteur des résidus ; le modèle le plus simple (bruit blanc gaussien) suppose  $(\epsilon_i)_{i=1,\dots,J}$  indépendants, suivant une loi normale  $\mathcal{N}(0, \sigma^2 I_T)$  (où  $I_T$  désigne la matrice identité  $T \times T)$ ; cette hypothèse, peu réaliste, est souvent remplacée par celle d'une collection  $(\epsilon_i)_{i=1,\dots,T}$  de séries chronologiques indépendantes suivant chacune un modèle AR $(1)$  gaussien (cf [26]).

L'équation 1 peut s'interpréter omme une régression linéaire multiple :

$$
y_i = X\widetilde{a}_i + \epsilon_i
$$

où  $y_i$  est la variable expliquée et la matrice  $X,$  supposée de plein rang  $(M\!+\!1),$ la matri
e des variables expli
atives :

$$
X = \left( (x_1 * h) \mid (x_2 * h) \mid \dots \mid 1 \right)
$$

 $\widetilde{a}_i$  est le vecteur contenant les paramètres

$$
\widetilde{a}_i = \left(\begin{array}{c} a_{i1} \\ a_{i2} \\ \vdots \\ a_{im} \\ n_i \end{array}\right)
$$

Lorsque  $X$  est connue, ces paramètres peuvent être estimés par la méthode

$$
\widehat{\widetilde{a}}_i = (X^T X)^{-1} X^T y_i
$$

$$
\widehat{\sigma}^2 = \frac{\sum_i ||y_i - X\widehat{\widetilde{a}}_i||^2}{T - (M+1) - 1}
$$

#### 2.2 Contrastes entre conditions

La détermination des zones a
tivées par une ondition expérimentale en comparaison d'une autre se fait en calculant pour chaque voxel l'effet

$$
\widehat{\gamma}_i = c^T \widehat{a}_i
$$

où  $a_i \ = \ (a_{i1}, \ldots, a_{im})^T$  et  $c$  est le vecteur des contrastes, qui indique les onditions expérimentales que <sup>l</sup>'on veut omparer. Par exemple si <sup>l</sup>'on souhaite omparer les zones a
tivées par la ondition <sup>1</sup> par rapport <sup>à</sup> la ondition 3, on prendra  $c = (1, 0, -1)$ ; pour comparer la condition 1 avec la moyenne des conditions 2 et 3, on choisira  $c = (-1, 0.5, 0.5)$ .

#### 2.3 Appro
he standard par tests

fois l'effet  $\hat{\gamma}_i$  calculé (phase d'estimation), il reste à déterminer si eluii est statistiquement signi
atif ou non (phase de déte
tion). Pour ela on utilise un test statistique, visant <sup>à</sup> omparer <sup>l</sup>'hypothèse nulle le voxel n'est pas activé » contre l'hypothèse « le voxel est activé ».

Un test fréquemment utilisé (test de Student), onsiste <sup>à</sup> al
uler une t-statistique :

$$
t_j = \frac{\hat{\gamma}_i}{\hat{\sigma}\sqrt{c^T(X^TX)^{-1}c}}
$$

qui, sous l'hypothèse nulle, suit une loi de Student à  $M+1$  degrés de libertés (
f. [6℄, hapitre 7).

Les statistiques  $t_j$  étant calculées pour chaque voxel, on obtient une SPM (statisti
al parameter map) qui donne le niveau de signi
ativité du comentas dans dans dans alors que comenta al outre valeur seuille dans alors de la de en dessous de laquelle un voxel est onsidéré omme non signi
atif.

Le hoix de ette valeur seuil est rendu di
ile par le fait que des tests multiples sont ee
tués. En eet supposons que nous utilisions sur haque voxel un test possédant un risque de première espèce (faux-positif)  $\alpha\, ;$  si nous effectuons ce test  $n$  fois le nombre moyen de faux-positifs détectés sera de  $n\alpha$ . Par exemple supposons  $\alpha\,=\,0.05$  et  $n\,=\,10^4$  (nombre réaliste de voxels dans une image), il <sup>y</sup> aura en moyenne <sup>50</sup> faux-positifs déte
tés. Pour résoudre <sup>e</sup> problème, une orre
tion possible est la orre
tion de Bonferroni, qui nécessite d'utiliser un test avec un risque de première espèce  $\alpha/n$  pour obtenir un niveau de risque « global » majoré par  $\alpha,$  cette borne pouvant être atteinte dans le as où les tests sont indépendants. Cette orre
tion est trop « conservative » dans le cas qui nous intéresse car les tests sont loin d'être indépendants : les a
tivations ont lieu dans des zones ontigües de plusieurs voxels, et le résultat <sup>d</sup>'un test sur un voxel est très orrélé ave les résultats des tests sur les voxels voisins. Pour tenir ompte de ette dépendan
e, on doit abandonner les tests voxel par voxel et communication par volens son ensemble, and son ensemble en en meerstelling een de eerstelijk gaansele (gaan random en jeerstelijk green, Gregory f. [6℄, hapitre 14.

Pour plus de généralités sur <sup>l</sup>'appro
he GLM, on pourra se reporter <sup>à</sup> l'ouvrage [13].

#### 2.4Lissage spatial

Préalablement <sup>à</sup> <sup>l</sup>'estimation des paramètres dans <sup>l</sup>'équation 1, on applique généralement un lissage de l'image, afin d'augmenter le rapport signalsur-bruit (SNR), au prix <sup>d</sup>'une détérioration de la résolution spatiale.

Une méthode de lissage lassique est la onvolution ave une gaussienne ; ependant ils existe <sup>d</sup>'autres lissages dits adaptatifs, qui tiennent mieux ompte des ontours de <sup>l</sup>'image, tels que <sup>l</sup>'algorithme PS (propagation-séparation), f. [20℄ et [19℄.

### 2.5 Appro
he bayésienne

Par rapport <sup>à</sup> <sup>l</sup>'appro
he lassique évoquée i-dessus, une appro
he bayésienne présente les avantages suivants :

- une gestion alguns des internationales : en partielle mot analyse bayésienne donne une distribution <sup>a</sup> posteriori qui possède une interprétation intuitive (à omparer ave <sup>l</sup>'interprétation plus déli
ate des e en sta-ste de risques dans les tests et de les testes de la sta-ste de sta-stelles de la village de la statistique lassique) ;
- un adre théorique bien adapté pour intégrer des ans antiques des pour intégrer des priorites de la priorité de (par exemple anato-fon
tionnelles) on
ernant le signal <sup>à</sup> traiter, améliorant la pré
ision des résultats fournis ;
- de methodes de modèles de modèles (Bayes (Bayes factor).

Pour plus <sup>d</sup>'informations sur <sup>l</sup>'apport des méthodes bayésiennes en IRMf, on pour resulter and provided the property of the contract of the contract of the contract of the contract of the

Dans une approche bayésienne, on considère les paramètres  $\Theta\,=\,(\theta_i)_i$ comme des variables aléatoires, dont on spécifie la loi  $p(\Theta),$  qui modélise la onnaissan
e sur les paramètres que <sup>l</sup>'on <sup>a</sup> avant <sup>d</sup>'observer les données, <sup>d</sup>'où son nom de loi a priori. On spécifie également une *vraisemblance*  $p((y_k)_k | \Theta)$ que enconcerte les données des données une fois les paramètres paramètres une fois les paramètres de la paramèt

L'inférence bayésienne consiste à calculer (ou, tout au moins, connaître ertaines en comme legacy estimates to la modella de la variante de la variante de la variante de la varia la distribution a posteriori  $p(\Theta | (y_k)_k)$ , qui décrit la connaissance que l'on a sur les paramètres une fois que <sup>l</sup>'on <sup>a</sup> observé les données. Cette distribution est donnée par la règle de Bayes :

$$
p(\Theta|(y_k)_k) = \frac{p((y_k)_k|\Theta)p(\Theta)}{p((y_k)_k)} = \frac{p((y_k)_k|\Theta)p(\Theta)}{\int p((y_k)_k|(\theta_i)_i)d((\theta_i)_i)}
$$
(2)

Un modèle purement bayésien onsidère tous les paramètres omme des variables aléatoires et leur donne une loi <sup>a</sup> priori, mais un modèle peut tout <sup>à</sup> fait ontinuer <sup>à</sup> traiter ertains paramètres omme de vrais paramètres, sans leur donner de lois <sup>a</sup> priori. Ces derniers paramètres sont alors estimés de manière , par est de vrais de vraisemblance par marière des vrais en concernant de vrais en comme de vrais

Un inconvénient des méthodes bayésiennes est que l'intégrale figurant dans (2) est souvent in
al
ulable analytiquement, et un al
ul numérique approcesso and no model infantation and a dimensional decomposition de la dimensional de la dimension de la dime (qui est égale aux nombre de paramètres). La loi <sup>a</sup> posteriori est dans <sup>e</sup> as onnue at une communication avoir representation près, ce ma multiplique avoir recomment av des méthodes parti
ulières, dont ertaines seront dé
rites en se
tion 2.5.2.

#### 2.5.1 Champs de Markov

Le signal mesuré en IRMf est très orrélé spatialement, puisque les zones a
tivées <sup>s</sup>'étendent sur plusieurs voxels. Tenir ompte de ette dépendan
e spatiale permet <sup>d</sup>'améliorer onsidérablement la déte
tion et <sup>l</sup>'estimation des a
tivations. Dans ette partie, nous dé
rivons une manière de tenir ompte e se spatiale entre les vois de la dépendance de la dépendance de la dépendance de la dépendance de la dépendance de la dépendance de la dépendance de la dépendance de la dépendance de la dépendance de la dépendance de la

Champs de Markov et lois de Gibbs. Soit  $V$  un ensemble (fini) de points appelés *sites*. On se donne un graphe  $G$  non orienté, sans boucle, dont les sommets sont les éléments de  $V$ . Pour un site  $v \in V$ , on note  $\mathcal{N}(v)$ l'ensemble des voisins de  $v,$  c'est à dire l'ensemble des sites reliés à  $v$  par une arête de  $G.$  Comme  $G$  n'a pas de boucle, un sommet ne peut être son propre voisin.

Une collection  $(Z_v)_{v\in V}$  de variables aléatoires est un *champ de Markov* sur G si la loi conditionnelle de  $Z_v$  sachant  $Z_{v'}$  pour  $v' \neq v$  est égale à la loi conditionnelle de  $Z_v$  sachant  $Z_{v'}$  pour  $v' \in \mathcal{N}(v)$ . Le graphe G donne donc l'information sur les interactions possibles entre les variables  $(Z_v)$ .

Une loi de Gibbs sur  $G$  est une loi dont la densité se factorise suivant les cliques de  $G,$  i.e. une loi dont la densité  $p$  est de la forme :

$$
p(z_1, \ldots, z_{|V|}) \propto \prod_{C \in \mathcal{C}(G)} V_C(z_v; v \in C)
$$
 (3)

où on a noté  $\mathcal C(G)$  l'ensemble des cliques de  $G,$  une *clique* étant un ensemble maximal de sites deux à deux voisins. Les fonctions  $V_C$  sont appelées  $\emph{poten}$ tiels de Gibbs.

Il est facile de vérifier que si  $(Z_v)_v$  suit une loi de Gibbs sur  $G,$  alors c'est un champ de Markov sur  $G.$  La réciproque est également vraie, si la densité de la loi de  $(Z_v)_v$  est strictement positive (théorème de Hammersley-Clifford,  $\blacksquare$   $\blacksquare$   $\blacks$ 

Modèle de Potts Un exemple important de loi de Gibbs est donné par le *modèle de Potts* dans lequel toutes les cliques sont d'ordre 2 et où chaque variable peut prendre un nombre ni de valeurs appelées lasses et où pour chaque clique  $C = \{v, v'\}$ , supposée d'ordre au plus égal à 2, le potentiel de Gibbs est donnée par parties

$$
V_C(z_v, z_{v'}) = \exp(-2\beta \delta(z_v, z_{v'}))
$$
\n(4)

$$
p((z_v)_v) \propto \exp\left(-\beta \sum_{v} \sum_{v' \in \mathcal{N}(v)} \delta(z_v, z_{v'})\right) \tag{5}
$$

où  $\delta$  désigne le complémentaire du symbole de Kronecker :  $\delta(x,y) = 0$  si  $x = y$  et  $\delta(x, y) = 1$  sinon, et  $\beta > 0$  est un coefficient rendant compte de la for
e des intera
tions entre les diérents sites. Dans <sup>e</sup> modèle, deux variables voisines ont une probabilité d'être égales d'autant plus importante que  $\beta$  est grand.

Modèle auto-gaussien Un autre exemple de loi de Gibbs, toujours ave des cliques d'ordre 2, mais avec cette fois-ci des variables continues, est le modèle auto-gaussien, où la loi conjointe des  $(Z_v)_v$  est :

$$
p((z_v)_v) \propto \exp\left(-\beta \sum_v \sum_{v' \in \mathcal{N}(v)} (z_v - z_{v'})^2\right) \tag{6}
$$

Le coefficient  $\beta>0$  est toujours un coefficient traduisant la force de l'inter-

Modélisation de <sup>l</sup>'intera
tion spatiale entre les voxels. Lors du traitement bayésien <sup>d</sup>'une image IRMf, un modèle de Potts peut être utilisé omme <sup>a</sup> priori régularisant de la manière suivante : les sommets du graphe de dépendant les voient les voient les voient les voient les voient les sont les voient les productions de la et les voisins <sup>d</sup>'un voxel sont ses <sup>6</sup> voisins au sens physique (en haut, en bas, <sup>à</sup> gau
he, <sup>à</sup> droite, en avant, en arrière). <sup>L</sup>'équation (5) rend alors bien ompte du fait que si un voisins ses voisins (faith and alors ses voisins ont une ses voisins ont une probabilité importante <sup>d</sup>'être a
tivés (resp. non a
tivés). Ce modèle permet donc d'effectuer simultanément la classification des voxels et la régularisation spatiale. Nous utilisons <sup>e</sup> modèle dans nos deux premières appro
hes.

Notre troisième appro
he ne lassie pas les voxels, mais impose une régularisation spatiale dire
tement au travers du prior auto-gaussien utilisé sur les niveaux de réponse  $a_{im},$  avec le même graphe de dépendence que i-dessus.

#### 2.5.2Inféren
e

Dans ette partie nous présentons quelques méthodes <sup>d</sup>'inféren
e utilisées pour obtenir des informations sur une loi *a posteriori*  $\Theta|y$   $(\Theta \text{ est l'ensemble})$ des « paramètres »et  $y$  sont les données observées), dont la densité est connue seulement <sup>à</sup> une onstante multipli
ative près, ainsi que dé
rit dans la se
tion 2.5.

Monte-Carlo par chaînes de Markov (MCMC) Les approches de type Monte-Carlo consistent en la simulation d'un échantillon de la loi *a poste*riori, puis du calcul des caractéristiques de cette loi (moyenne, variance, histogramme...) <sup>à</sup> partir de <sup>l</sup>'é
hantillon simulé.

L'algorithme utilisé pour la simulation de <sup>l</sup>'é
hantillon est <sup>l</sup>'algorithme de Metropolis-Hastings (cf. [7]), dont l'échantillonnage de Gibbs est un cas parti
ulier. Cet algorithme onstruit, <sup>à</sup> partir de la donnée <sup>d</sup>'une loi dont la densité est onnue <sup>à</sup> une onstante près, une haîne de Markov dont la

Les méthodes de Monte-Carlo donnent de bonnes approximations, sont bien justiées théoriquement et donnent a

ès <sup>à</sup> toutes les ara
téristiques des lois mais demandent des temps de al
ul généralement assez longs.

**Iterated Conditional Modes (ICM)** L'algorithme ICM (cf. [2]) peut être utilisé pour déterminer le mode d'une loi jointe  $p(x_1, x_2, \ldots, x_n)$  qui n'est pas maximisable directement, mais dont les lois conditionnelles  $p(x_i | x_j, i \neq j)$ 

Le prin
ipe de <sup>l</sup>'algorithme est le suivant :

Initialiser  $x_1, \ldots, x_n$ ; Tant que non onvergé faire : Pour  $i$  entre  $1$  et  $n$  faire : Mettre à jour  $x_i$  selon  $x_i \leftarrow \arg \max_{\tilde{x}_i} p(\tilde{x}_i | x_j, j \neq i);$ 

L'algorithme ICM est plus rapide que la méthode MCMC mais il ne donne pas accès à toute l'information sur la loi *a posteriori* ; de plus il est seulement e de la vraisemblance de la vraisemblance de la vraise de la vraisemblance (la vraisemblance de la vraisembla faisant qu'augmenter <sup>à</sup> haque étape), et est don assez sensible <sup>à</sup> <sup>l</sup>'initialisation de <sup>l</sup>'algorithme.

Notre première appro
he utilise ette méthode <sup>d</sup>'inféren
e.

Appro
hes variationnelles, variational EM Dans une appro
he variationnelle, la loi a posteriori  $p(\Theta|y)$  est approximée par une autre loi  $q(\Theta)$ ; plus précisément nous imposons la « forme » de la loi  $q,$  cette loi dépendant de paramètres qui sont déterminés en contractement à minimiser la divergence la divergence de

$$
KL = \mathbf{E}_q \left[ \ln \frac{q(\Theta)}{p(\Theta|y)} \right],
$$

qui est une manière de quantifier la « distance » entre les deux lois  $q$  et  $p(.|y)$ .

L'approche EM variationnelle (cf. 11 ou 122), basée sur une version fon
tionnelle de <sup>l</sup>'algorithme EM, applique <sup>e</sup> prin
ipe en remplaçant la loi <sup>a</sup>

posteriori du modèle de Markov (antique de Marcov en Loi factorisée sur les sommets, et les permettant <sup>d</sup>'obtenir <sup>à</sup> la fois une approximation de la loi des paramètres <sup>a</sup> posteriori, et <sup>d</sup>'estimer les paramètres non bayésiens par maximum de vraisemblan
e.

Les méthodes EM variationnelles sont déjà utilisées dans ertaines approches de traitement des données issues d'IRM fonctionnelles (cf. [18]).

Nous utiliserons une méthode variationnelle dans notre se
onde appro
he.

#### 2.6 Modélisation et estimation de la HRF

Dans l'approche classique présentée plus haut, la fonction HRF est posée comme un *a priori* fixe, la détection et l'estimation des activations étant menées avaient la même si tous les suites avaient la même HRF dans toutes les parties les parties les parties

Il existe plusieurs formules analytiques modélisant une HRF ayant un sens physiologique. Nous donnerons omme exemple la diéren
e de deux  $\overline{\phantom{a}}$ 

$$
h(t) = \left(\frac{t}{d_1}\right)^{a_1} \exp\left(-\frac{t - d_1}{b_1}\right) - c\left(\frac{t}{d_2}\right)^{a_2} \exp\left(-\frac{t - d_2}{b_2}\right)
$$

avec  $t$  le temps exprimé en secondes. Les valeurs canoniques données aux paramètres sont les suivantes (cf. [20])  $a_1 = 6, a_2 = 12, b_1 = b_2 = 0.9,$  $d_i = a_i b_i$  pour  $i = 1, 2$  et  $c = 0.35$ . Voir en Figure 4 pour une représentation

On peut également vouloir estimer la HRF du sujet <sup>à</sup> partir des mesures effectuées et l'utiliser pour la détection/estimation des activations. Pour un sujet sain, cette estimation supplémentaire permet d'espérer « raffiner » la déte
tion des a
tivations ; pour un sujet très jeune ou atteint <sup>d</sup>'une maladie, ette estimation est né
essaire si <sup>l</sup>'on veut traiter <sup>l</sup>'image, ompte tenu de la forme très diérente de la HRF hez es sujets.

Des appro
hes paramétriques <sup>d</sup>'estimation de la HRF ont été proposées, avec concerned and parameters par maximum de vraisemblance par maximum de vraisemblance (ou maximum mum <sup>a</sup> posteriori ) (
f. [25℄) ; il existe également des appro
hes semi-paramétriques, où la fon
tion HRF est dé
rite omme une ombinaison linéaire (ave <sup>d</sup>'éventuelles ontraintes sur les oe
ients pour que la HRF estimée fasse sens physiologiquement) de fon
tions de base ; enn on peut également faire une estimation non-paramétrique. Dans ce cas, pour améliorer l'estimation de la HRF  $h$  on peut intégrer deux connaissances *a priori* (cf.  $[15]$ ) :

– la fonction  $h$  vérifie  $h(0)=0$  et que  $h(D)=0$  pour  $D$  de l'ordre de 25 a ou secondes - ;

<sup>1</sup>même si dans ertains as pathologiques le retour <sup>à</sup> zéro peut être plus long, f. [4℄

- la fonction  $h$  est à variations lisses, c'est-à-dire que sa dérivée seconde a une norme  $L^2$  « petite ».

A noter également que lors de l'estimation de la HRF un problème d'identifiabilité se pose : en effet, dans le modèle linéaire (1), si on multiplie la fonction h par un facteur constant  $k \neq 0$  et que l'on divise les niveaux de réponse  $a$  par le même facteur  $k$ , on obtient deux valeurs des variables à estimer qui maximisent la vraisemblan
e du modèle (ou la densité <sup>a</sup> posteriori ). On peut résoudre ce problème en normalisant h, soit en imposant  $||h||^2 = 1$ , ce qui devrait rendre le problème bien posé (cf.  $[15]$ ), au signe de h près ; ou encore en fixant le maximum de  $|h|$  à 1.

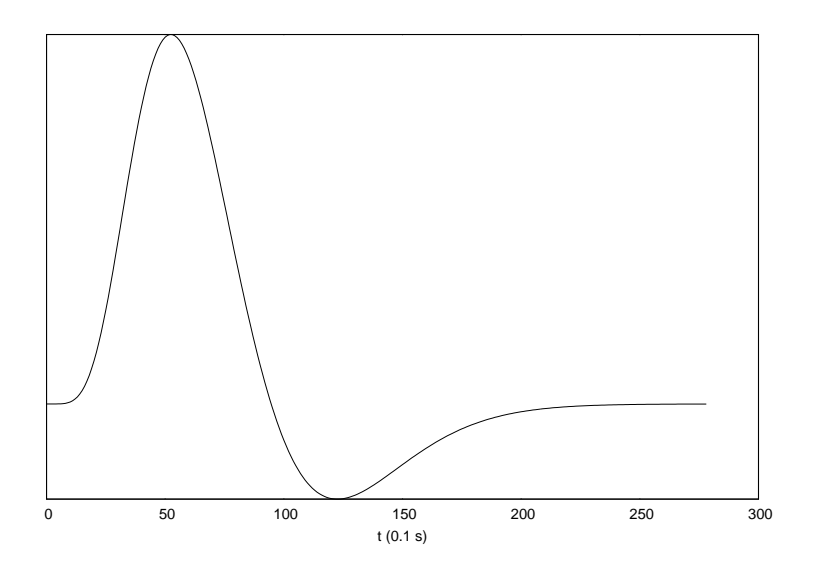

Fig. 4: Prol de la fon
tion de réponse hémodynamique anonique.

## <sup>3</sup> Première appro
he : modèle Gamma-Gamma-Gaussien et ICM

Nous avons hoisi de partir du modèle présenté dans [15℄. Nous nous proposons de modier <sup>e</sup> modèle en enlevant les hyperparamètres bayésiens, et d'utiliser à la place un champ de Markov afin de modéliser la dépendance spatiale entre les voxels. Les auteurs du modèle original utilisent une méthode de type MCMC pour effectuer l'inférence, ce qui donne des temps de calcul assez longs. Nous utilisons un algorithme de type ICM afin de disposer d'une méthode de traitement plus rapides. Plus rapides and the traitement of the traitement of the traitement of the

Cette approche a été étudiée indépendamment de l'article [23], cette dernière appro
he utilisant plus de priors et sa méthode <sup>d</sup>'inféren
e étant en
ore  $m = 1$ 

#### 3.1 Modélisation bayésienne

Nous reprenons les notations de <sup>l</sup>'équation (1) :

$$
y_i = \sum_{m=1}^{M} a_{im}(X_m h) + n_i \mathbf{1} + \epsilon_i, \ i = 1, ..., J
$$
 (7)

où  $X_m$  désigne l'application linéaire  $h \mapsto x_m \star h$ .

Pour comprendre la forme de cette matrice  $X_m,$  voici l'exemple (peu réaliste) <sup>d</sup>'un expérien
e de <sup>6</sup> se
ondes, ave un TR de <sup>2</sup> se
ondes ; supposons que le temps de retour à zéro de  $h$  soit de 3 secondes, et que nous échantillonions la fonte de réponse les contrats les commences de réponse les 0.5 septiements l le vecteur  $h$  est alors de taille  $6.$  Considérons une condition expérimentale apparaîssant pour  $t=0$  s et  $t=4$  s. La matrice  $X_m$  est alors égale à :

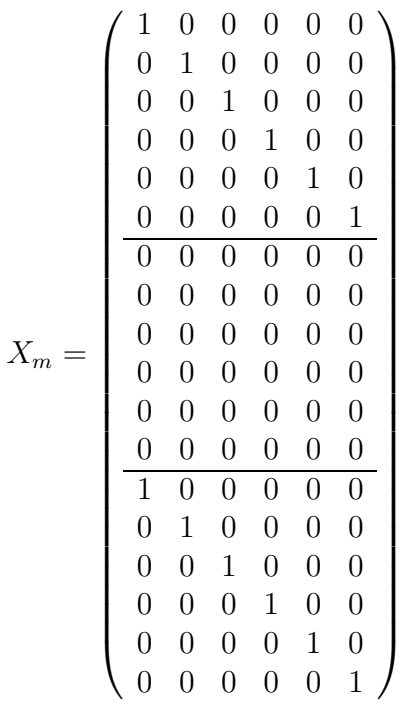

La matrice  $X_m$  est donc formée d'une succession blocs « identité » quand la

Nous faisons l'hypothèse d'un bruit blanc gaussien : les  $(\epsilon_i)_i$  sont indépenentre et suivariant de variantement comme loi normale de variante de la matricia de la matricia de  $\sigma_e^2 I_T$ , de sorte que  $y_i | a_i, h$  suit une loi normale, de moyenne

$$
\sum_{m=1}^{M} a_{im}(X_m h) + n_i \mathbf{1}
$$

et de variance  $\sigma_e^2 I_T$ .

Nous supposons donc connues les matrices  $X_m$  (rentrées par l'utilisateur) et les observations  $y_i$ . Sont à estimer  $h$ ,  $a_{im}$ ,  $n_i$  et  $\sigma_e^2$ .

On introduit une « étiquette »  $z_{im}$  définie comme suit :

$$
z_{im} = \begin{cases} +1 & \text{si le voxel } i \text{ est activ\'e dans la condition } m \\ -1 & \text{si le voxel } i \text{ est désactiv\'e dans la condition } m \\ 0 & \text{si le voxel } i \text{ est neutre dans la condition } m \end{cases}
$$

Ces étiquettes ne sont pas dire
tement observées (
e sont don des données manquantes), elles sont introduites arti
iellement, an de modéliser le niveau de réponse  $a_{im}$  comme dépendant de  $z_{im}.$ 

Pour chaque  $m,$  les variables  $(a_{im})_i$  sont supposées former une famille de variables indépendantes conditionnellement aux  $(z_{im})_i$  et pour chaque  $i,$  la famille  $(a_{im})_m$  est une famille de v.a. indépendantes, de même que  $(z_{im})_m$  (on suppose donc qu'il n'y a pas d'influence entre deux conditions expérimentales différentes).

La vraisemblance complète du modèle à estimer s'écrit

$$
p(y, a, h, z) = p(y|a, h)p(a|z)p(h)p(z)
$$

soit, ompte tenu des hypothèses <sup>d</sup>'indépendan
e formulées plus haut :

$$
p(y, a, h, z) = \prod_{i} \left( p(y_i | a_i, h) \prod_{m} p(a_{im} | z_{im}) \right) \times p(h) \times \prod_{m} p((z_m))
$$

premier modèle que nous proposons (modèle Gamma-Gamma-Gaussien ), la variable  $a_{im}$  sachant  $z_{im}$  est supposée suivre une des lois :

$$
a_{im}|z_{im} \sim \begin{cases} \text{Gamma}(\alpha_{1m}, \beta_{1m}) & \text{si } z_{im} = 1\\ \text{OppGamma}(\alpha_{-1m}, \beta_{-1m}) & \text{si } z_{im} = -1\\ \text{Normale}(0, \sigma_{0m}^2) & \text{si } z_{im} = 0 \end{cases}
$$

où Gamma $(\alpha,\beta)$  est une loi de densité

$$
g_{\alpha,\beta}(x)=\frac{\beta^\alpha}{\Gamma(\alpha)}x^{\alpha-1}e^{-\beta x}\mathbb{1}_{\mathbb{R}_+}
$$

et où une variable  $X$  est dite suivre une loi OppGamma $(\alpha, \beta)$  si  $-X$  suit une loi Gamma $(\alpha, \beta)$ .

La loi *a priori* sur les  $(z_{im})_i$  est celle d'un modèle de Potts (cf 2.5.1) sur l'ensemble des voxels :

$$
p((z_{im})_i) \propto \exp\left(-\beta_1 \sum_{i=1}^J \sum_{j \in \mathcal{N}(i)} \delta(z_{im} - z_{jm})\right)
$$

où  $\beta_1>0$  est un coefficient à définir par l'utilisateur ; la famille  $(z_{im})_m$  est supposée indépendante quelque soit  $i.$  Nous avons donc  $M$  modèles de Potts (un par ondition expérimentale) que nous supposons indépendants.

L'estimation de la fonction de réponse hémodynamique  $h$  est non paramétrique ; cependant la loi *a priori* sur  $h$  tient compte du fait que cette fonction est à variations lisses, i.e. sa dérivée seconde n'est pas trop « grande » en valence ainsi comme dans language ainsi (ainsi ainsi ainsi ainsi 15 t

$$
p(h) \propto \exp(-\beta_2 h^T S h)
$$

avec  $S=D_2^TD_2$  et  $D_2$  la matrice de l'application qui à un vecteur associe ses

$$
D_2 = \left(\begin{array}{cccccc} 0 & 0 & 0 & 0 & \cdots & 0 \\ 1 & -2 & 1 & 0 & \cdots & 0 \\ 0 & 1 & -2 & 1 & \cdots & 0 \\ 0 & 0 & & & & \vdots \\ 0 & 0 & \cdots & 1 & -2 & 1 \\ 0 & 0 & \cdots & 0 & 0 & 0 \end{array}\right)
$$

de sorte que la loi *a priori* sur  $h$  assure la contrainte de variations lisses en rendant « improbable » les  $h$  ayant une norme de la dérivée seconde im- $\rm{portante} \, ; \, \beta_2 \, \; est \, \; un \, \; second \, \; coefficient \, \; fixe \, \; par \, \; l'utilisation. \; qui \, \; détermine$ l'importan
e donnée <sup>à</sup> ette ontrainte.

Les contraintes  $h(0) = h(D) = 0$  et de normalisation ( $||h||_{\ell^2}^2 = 1$ ) seront assurées de manière « forte » lors de l'estimation de  $h$  (cf. ci-après).

#### 3.2 Estimation des paramètres

Le modèle dé
rit pré
édemment omprend plusieurs paramètres, estimés de manière de manière que la prince de la priori ; le

 $n_i$  est estimé de manière à ce que les résidus  $\epsilon_i$  aient une moyenne nulle ;

$$
\widehat{n_i} = \frac{1}{T} \sum_{t=1}^{T} \left( y_{it} - \sum_{m=1}^{M} a_{im}(X_m h)_t \right)
$$

 $- \sigma_e^2$  est estimée par maximum de vraisemblance :

$$
\widehat{\sigma}_e^2 = \frac{1}{T \times J} \sum_{j=1}^{J} \sum_{t=1}^{T} (y_{it} - \widehat{n}_i)^2
$$

(nous <sup>n</sup>'appliquons pas de orre
tion du biais ar ellei est négligeable compte tenu des ordres de grandeurs de  $T$  et  $J)$ .

 $\sigma_{0m}^2$  également :

$$
\widehat{\sigma_{0m}^2} = \frac{1}{N_0} \sum_{i \mid z_{im} = 0} a_{im}^2
$$

où  $N_0 = \text{Card } \{i | z_{im} = 0 \}.$ 

– Les paramètres  $\alpha_{\pm 1m}$  et  $\beta_{\pm 1m}$  sont estimés en utilisant les estimateurs de Thom pour une loi Gamma (cf. [10]), qui s'expriment ainsi, pour un

échantillon de moyenne arithmétique  $m_a$  et de moyenne géométrique  $m_q$ :  $\sqrt{ }$ 

$$
\begin{cases}\n\alpha' &= \frac{1}{4R} \left( 1 + \sqrt{1 + \frac{4}{3}R} \right) \\
\widehat{\alpha} &= \alpha' + \kappa \\
\widehat{\beta} &= \frac{\widehat{\alpha}}{\mu}\n\end{cases}
$$

ave

$$
R = \ln(m_a) - \ln(m_g)
$$

et

$$
\kappa = \begin{cases} 0 & \text{si } \alpha' < 0.9 \\ 0.0092 + \frac{\alpha' - 1}{24 - 96\alpha'} & \text{sinon.} \end{cases}
$$

### 3.3 Inféren
e ICM

#### 3.3.1 Algorithme d'inféren
e

Nous utilisons des itérations ICM, la mise à jour d'un paramètre  $\theta \in$  ${a, h, z}$  se faisant en maximisant (le logarithme de)  $p(\theta | y)$ , autres paramètres) et en itérant sur le paramètre  $\theta$  à mettre à jour.

#### 3.3.2 Mise à jour de h

Le vecteur  $h$  est choisi de façon à maximiser  $\ln(p(h|y, a))$ ; or :

$$
\ln p(h|y, a) = \text{Cste} + \frac{-1}{2\sigma_e^2} \left( \sum_i \left| \left| y_i - \left( \sum_m a_{im} X_m \right) h - n_i \mathbf{1} \right| \right|^2 \right) - \beta_2 h^T Sh
$$

$$
= \text{Cste} + \frac{-1}{2\sigma_e^2} \left( \sum_i ||c_i - M_i h||^2 \right) - \beta_2 h^T Sh
$$

 $-$ 

$$
\begin{cases}\nM_i = \sum_m a_{im} X_m \\
c_i = y_i - n_i \mathbf{1} = \epsilon_i + M_i h\n\end{cases}
$$

$$
\sum_{i} ||c_i - M_i h||^2 = \text{Cste} + h^T \left(\sum_{i} M_i^T M_i\right) h - 2h^T \sum_{i} M_i^T c_i
$$

D'où

$$
\ln p(h|y, a) = \text{Cste} + \frac{-1}{2\sigma_e^2} h^T \left( \sum_i M_i^T M_i \right) h + \frac{1}{\sigma_e^2} h^T \sum_i M_i^T c_i - \beta_2 h^T Sh
$$
  
= \text{Cste} + h^T \left[ \frac{-1}{2\sigma\_e^2} \sum\_i M\_i^T M\_i - \beta\_2 S \right] h + h^T \left[ \frac{1}{\sigma\_e^2} \sum\_i M\_i^T c\_i \right]   
= \text{Cste} + h^T Q h + h^T v

en postant in the postal postal postal postal postal postal postal postal postal postal postal postal postal p

$$
\left\{ \begin{array}{ll} Q &= \frac{-1}{2\sigma_e^2} \sum_i M_i^T M_i - \beta_2 S, \mbox{ matrice symétrique} \mbox{ définie négative} \\ v &= \frac{1}{\sigma_e^2} \sum_i M_i^T c_i \end{array} \right.
$$

Nous voulons donc maximiser  $h^TQh{+}h^Tv$  par rapport à  $h,$  sous les contraintes  $h_1 = e_1^T h = 0$  (le symbole <sup>T</sup> désignant la transposée) et  $h_D = e_D^T h = 0$ . Le théorème des multipli
ateurs de Lagrange donne une ondition né
essaire, <sup>à</sup> savoir l'existence de réels  $\mu$  et  $\nu$  tels que

$$
2Qh + v + \mu e_1 + \nu e_D = 0 \tag{8}
$$

En faisant le produit scalaire de l'équation (8) avec le vecteur  $e_1$  on trouve :

$$
2e_1^T Q h + e_1^T v + \mu = 0 \tag{9}
$$

$$
\mu = -(2e_1^T Q h + e_1^T v) \tag{10}
$$

De même, en faisant le produit scalaire de (8) avec  $e_D$  on trouve :

$$
\nu = -(2e_D^T Qh + e_D^T v) \tag{11}
$$

Les équations (linéaires) nous donnant la mise à jour de  $h$  sont donc :

$$
\begin{cases}\nh_1 &= 0 \\
h_D &= 0 \\
2Qh + v - (2e_1^T Qh + e_1^T v)e_1 - (2e_D^T Qh + e_D^T v)e_D &= 0\n\end{cases}
$$
\n(12)

Une fois  $h$  calculé en résolvant ce système linéaire, il est lissé à l'aide d'un filtre gaussien. Plus précisément  $h$  est remplacé par  $Gh,$  où  $G$  est la matrice dénie par :

$$
G_{i,j} = \exp\left(\frac{(i-j)^2}{BW}\right)
$$

où  $BW > 0$  est un paramètre qui contrôle la « largeur » de la gaussienne utilisée pour filtrer; plus  $BW$  est grand, plus le lissage est important.

Enfin  $h$  est normalisé, c'est à dire qu'il est remplacé  $^2$  par

$$
\frac{1}{||h||_{\ell^2}}h.
$$

Nous avons constaté qu'en estimant h de cette manière, nous obtenons quelquefois l'opposé de la HRF réelle; c'est un effet dû au problème d'identifiabilité que nous avons mentionné en 2.6. Pour régler ce problème, nous calculons la valeur moyenne de h; si celle-ci est négative c'est que nous avons trouvé l'opposé de la HRF réelle et h est alors remplacé par  $-h$ .

#### 3.3.3 Mise <sup>à</sup> jour de a

Pour maximiser  $p(a|z, h, y)$ , il suffit, par indépendance des  $(a_{im})_m$ , de maximiser  $p(a_i|z, h, y)$  pour chaque *i* fixé.

$$
\ln(p(a_i|z, h, y)) = \text{Cste} + \ln(p(a_i|z_i)) + \ln(p(y_i|a_i, h))
$$
  
=  $\text{Cste} + \frac{-1}{2\sigma_e^2} \left\| c_i - \sum_{m=1}^M a_{im} X_m h \right\|^2$   
+ 
$$
\sum_{m/z_{im}=1} (\alpha_{1m} - 1) \ln a_{im} - \beta_{1m} a_{im}
$$
  
+ 
$$
\sum_{m/z_{im}= -1} (\alpha_{-1m} - 1) \ln(-a_{im}) + \beta_{-1m} a_{im}
$$
  
+ 
$$
\sum_{m/z_{im}=0} \frac{-1}{2\sigma_{0m}^2} a_{im}^2
$$

ave

$$
c_i = y_i - n_i \mathbf{1}
$$

Avant de dériver  $ln(p(a_i|z_i, h, y_i))$  par rapport à  $a_{im}$  effectuons un calcul pré-

<sup>&</sup>lt;sup>2</sup>La contrainte  $h^T h = 1$  peut également s'intégrer dans les contraintes du problème d'optimisation, mais ela onduit <sup>à</sup> un système non linéaire.

liminaire :

$$
\left\| c_i - \sum_m a_{im} X_m h \right\|^2 = ||c_i||^2 - 2 \sum_m a_{im} < X_m h, c_i > + \left\| \sum_m a_{im} X_m h \right\|^2
$$
  
=  $\text{Cste} - 2 \sum_m a_{im} < X_m h, c_i > + \sum_m a_{im}^2 ||X_m h||^2$   
+  $\sum_m \sum_{n \neq m} a_{im} a_{in} < X_m h, X_n h >$ 

La condition du premier ordre pour un extremum de ln $p(a_i|z_i, h, y_i)$  s'écrit donc:

$$
0 = \frac{1}{\sigma_e^2} < X_m h, c_i > -\frac{1}{\sigma_e^2} a_{im} \left| |X_m h| \right|^2 - \frac{1}{\sigma_e^2} \sum_{n \neq m} a_{in} < X_m h, X_n h > +T_{im}
$$

ave

$$
T_{im} = \begin{cases} \frac{\alpha_{1m} - 1}{a_{im}} - \beta_{1m} & \text{si } z_{im} = 1\\ \frac{\alpha_{-1m} - 1}{a_{im}} + \beta_{-1m} & \text{si } z_{im} = -1\\ -\frac{1}{\sigma_{0m}^2} a_{im} & \text{si } z_{im} = 0 \end{cases}
$$

et ce quelque soit  $m = 1, \ldots, M$ .

La condition du premier ordre se reformule donc sous la forme d'une équation  $\Phi(a_i) = 0$  avec  $\Phi : \mathbb{R}^M \to \mathbb{R}^M$ . Cette équation vectorielle non linéaire peut se résoudre numériquement ave la méthode de Newton ; pour appliquer ette méthode nous devons al
uler la matri
e ja
obienne de <sup>l</sup>'appli
ation Φ. Les coefficients  $d_{mn}$  de cette matrice s'écrivent :

$$
d_{mm} = \frac{\partial \Phi_m}{\partial a_{im}} = -\frac{1}{\sigma_e^2} ||X_m h||^2 + \begin{cases} -\frac{\alpha_{1m} - 1}{a_{im}^2} & \text{si } z_{im} = 1\\ -\frac{\alpha_{-1m} - 1}{a_{im}^2} & \text{si } z_{im} = -1\\ -\frac{1}{\sigma_{0m}^2} & \text{si } z_{im} = 0 \end{cases}
$$

et, si  $m \neq n$ :

$$
d_{mn} = \frac{\partial \Phi_m}{\partial a_{in}} = -\frac{1}{\sigma_e^2} < X_m h, X_n h > \frac{1}{\sigma_e^2}
$$

L'itération de Newton est initialisée avec la valeur de  $(a_i)$  avant mise à jour.

#### 3.3.4 Mise <sup>à</sup> jour de z

 ${\rm La}$  mise à jour de  $z_{im}$  se fait encore par ICM :

$$
z_{im} = \underset{\widetilde{z_{im}} \in \{\pm 1,0\}}{\arg \max} \ln p\left(\widetilde{z_{im}} | a, (z_{jm})_{j \in \mathcal{N}(i)}\right)
$$

$$
z_{im} = \underset{\widetilde{z_{im}} \in \{\pm 1, 0\}}{\arg \max} \left[ \ln \left( p(a_{im} | \widetilde{z_{im}}) \right) - \beta_1 \sum_{j \in \mathcal{N}(i)} \delta(\widetilde{z_{im}}, z_{jm}) \right]
$$
(13)

L'argmax est calculé en calculant la fonction objectif pour les trois valeurs possiblesde  $\widetilde{z_{im}}$  et en conservant la valeur donnant la plus grande valeur à l'objectif.

Nous retrouvons la remarque faite dans [2], partie 3, à savoir que l'équation (13) réalise un ompromis entre <sup>d</sup>'une part <sup>l</sup>'adaptation aux données (pour le premier terme), et <sup>d</sup>'autre part, <sup>l</sup>'homogénéité spatiale de la lassi fication gérée par le second terme. Pour  $\beta_1=0$  on retrouve une classification sans aucune homogénéité imposée *a priori* ; lorsque  $\beta_1 \rightarrow +\infty$  on retrouve un vote à la majorité des voisins. La majorité de la majorité de

#### 3.3.5 Initialisation

Pour initialiser la classification, nous calculons, pour chaque voxel  $i$  et chaque condition expérimentale  $m,$  le coefficient de corrélation linéaire entre  $y_i$  et  $X_m h$ . Un voxel dont le décours temporel a une corrélation avec  $X_m h$ supérieure à un certain seuil  $s>0$  sera classé comme « activé », un voxel dont la corrélation est inférieure à  $-s$  sera classé comme « désactivé », et enfin une désactivé ». voxel avec une corrélation entre  $-s$  et s sera classé comme « neutre ». Le seuil s peut être spécifié directement par l'utilisateur, ou calculé automatiquement omme une fra
tion (dénissable par <sup>l</sup>'utilisateur) du plus grand (resp. du plus petit) en contretto de contretto de pour condition expérience de contretto de contretto de la Nous obtenons également des valeurs initiales pour les niveaux de réponse  $a_{im}$  comme suit.

Soit un voxel  $i$  et une condition  $n$ ; partant de l'équation de base du modèle $\ddot{\phantom{0}}$ 

$$
y_i = \sum_{m=1}^{M} a_{im}(X_m h) + n_i \mathbf{1} + \epsilon_i, \ i = 1, ..., J
$$

prenons la covariance avec  $X_nh,$  nous obtenons

$$
Cov(y_i, X_n h) = \sum_{m} a_{im} Cov(X_m h, X_n h) + n_i Cov(X_n h, \mathbf{1}) + Cov(\epsilon_i, X_n h)
$$

et les deux dernières ovarian
es sont nulles. Le ve
teur des réponses neuronales  $\overline{a}$  $\lambda$ 

$$
A_i = \left(\begin{array}{c} a_{i1} \\ \vdots \\ a_{iM} \end{array}\right)
$$

vérifie donc l'équation

$$
M_i A_i = C_i
$$

en notant  $C_i$  le vecteur des covariances

$$
C_i = \left(\begin{array}{c} \text{Cov}(y_i, X_1 h) \\ \vdots \\ \text{Cov}(y_i, X_M h) \end{array}\right)
$$

et  $M_i$  la matrice de variance-covariance

$$
M_{i} = \begin{pmatrix} \text{Var}(X_{1}h) & \text{Cov}(X_{1}h, X_{2}h) & \cdots & \text{Cov}(X_{1}h, X_{M}h) \\ \text{Cov}(X_{2}h, X_{1}h) & \text{Var}(X_{2}h) & \cdots & \text{Cov}(X_{2}h, X_{M}h) \\ \vdots & \ddots & \vdots & \ddots \\ \text{Cov}(X_{M}h, X_{1}h) & \cdots & \text{Cov}(X_{M}h, X_{M-1}h) & \text{Var}(X_{M}h) \end{pmatrix}
$$

De même le ve
teur des orrélations

$$
A'_{i} = \left(\begin{array}{c} \text{Corr}(y_{i}, X_{1}h) \\ \vdots \\ \text{Corr}(y_{i}, X_{M}h) \end{array}\right)
$$

vérifie

ave

$$
M_i'A_i'=C_i'
$$

$$
C'_{i} = \left(\begin{array}{c} \text{Corr}(y_{i}, X_{1}h) \\ \vdots \\ \text{Corr}(y_{i}, X_{M}h) \end{array}\right)
$$

et

$$
M'_{i} = \left(\begin{array}{cccc} 1 & \text{Corr}(X_{1}h, X_{2}h) & \cdots & \text{Corr}(X_{1}h, X_{M}h) \\ \text{Corr}(X_{2}h, X_{1}h) & 1 & \cdots & \text{Corr}(X_{2}h, X_{M}h) \\ \vdots & \vdots & \ddots & \vdots \\ \text{Corr}(X_{M}h, X_{1}h) & \cdots & \text{Corr}(X_{M}h, X_{M-1}h) & 1 \end{array}\right)
$$

Notons que pour mener les calculs de cette phase, nous initialisons la fonction de réponse hémodynamique à la réponse « canonique » (cf. 2.6).

#### 3.3.6 Algorithme final

Les différentes étapes de mise à jour sont alors enchaînées ainsi :

```
Initialisation (a, z, \sigma_e, n);
Tant que non 
onvergen
e faire :
       Mise à jour de h;
       Mise à jour des résidus (\sigma_e et n);
       Mise à jour des z;
       Si au moins un z a été 
hangé :
              Mise à jour des a;
              Mise à jour des \alpha_{\pm 1m}, \beta_{\pm 1m} et \sigma_{0m};
```
La convergence est déclarée lorsque, entre deux passages successifs dans la boucle "Tant que", aucun  $z$  n'a été modifié et la norme  $L^2$  de la différence entre la fonction h précédente et la fonction h mise à jour est inférieure à un ertain seuil.

#### 3.4 Simulation de données

Afin d'évaluer notre approche de traitement d'images, nous devons d'abord simuler des images IRMf réalistes.

La donnée de matrices de design  $X_1, \ldots, X_M$  associées à  $M$  conditions expérimentales ainsi que d'une HRF h fournit les signaux  $X_1h, X_2h, \ldots, X_Mh$ . On se donne également deux collections  $(\mathcal{A}(1), \ldots, \mathcal{A}(M))$  et  $(\mathcal{D}(1), \ldots, \mathcal{D}(M))$ d'ensembles de voxels, l'ensemble  $\mathcal{A}(m)$  (resp.  $\mathcal{D}(m)$ ) contenant l'ensemble des voxels activés (resp. désactivés) par la condition m. Les autres voxels sont onsidérés omme neutres.

Le signal dans le voxel i est donné par

$$
y_i = c \sum_{m \in \mathcal{A}(m)} X_m h - c \sum_{m \in \mathcal{D}(m)} X_m h + b \mathbf{1} + \epsilon_i
$$

où b est un réel, c un réel positif, et  $(\epsilon_i)_i$  est une suite de variables aléatoires vectorielles indépendantes où  $\epsilon_i$  est un processus AR(1) gaussien; c'est à dire que quelque soit  $i$ ,

$$
\epsilon_{i,1} = \sigma e_{i,1}
$$
\n
$$
\epsilon_{i,2} = \rho \epsilon_{i,1} + \sigma e_{i,2}
$$
\n
$$
\epsilon_{i,3} = \rho \epsilon_{i,2} + \sigma e_{i,3}
$$
\n
$$
\vdots
$$
\n
$$
\epsilon_{i,T} = \rho \epsilon_{i,T-1} + \sigma e_{i,T}
$$

avec les  $(e_{i,t})_{i,t}$  tous indépendants et suivant une loi normale centrée réduite.

Le coefficient  $\rho \in [0;1]$  est le coefficient d'autocorrélation du bruit; dans les applications typiques de l'IRMf sa valeur varie entre 0 et 0.4 (cf. [26], p. 5).

Le coefficient c est fixé à 1000, la valeur de  $\sigma$  (écart-type du bruit) est alors adaptée pour pres
rire le rapport signal sur bruit. Ce rapport signal sur bruit est calculé ainsi  $(cf. [21])$ :

$$
SNR = \frac{1000\mu}{\sigma}
$$

où  $\mu$  est la movenne du signal « utile » :

$$
\mu = \frac{1}{MT} \sum_{m=1}^{M} ||X_m h||_{\ell^2}.
$$

L'expression de  $\sigma$  en fonction de SNR est donc:

$$
\sigma = \frac{1000\mu}{SNR}.
$$

Les valeurs de  $SNR$  sont généralement comprises entre 0.1 et 4.0 (cf. [27]).

#### 3.5 Evaluation de <sup>l</sup>'appro
he

#### 3.5.1 Evaluation de <sup>l</sup>'estimation/déte
tion

Dans un premier temps, nous ne testons que l'estimation/détection des a
tivations ou des désa
tivations. Nous simulons don des données à partir de la HRF anonique, et nous forçons le programme à ne pas estimer de HRF mais à utiliser la HRF anonique tout au long du traitement.

Comme paradigme expérimental, nous utilisons deux conditions qui s'alternent toutes les 15 secondes, trois fois chacune. Le TR est fixé à 1 seconde.

L'image, formée de 6 coupes contigües formant un total de 900 voxels. comporte deux zones parallélépipédiques : une de 12 voxels activés dans la condition 1, désactivés dans la condition 2; et une seconde de 8 voxels désa
tivés dans la ondition 1 et a
tivés dans la ondition 2. Les images montrées s'intéressent uniquement à la ondition 1 (l'autre étant symétrique).

Comme nous pouvons le voir sur la Figure 5, le SNR a bien entendu une grande importan
e dans la qualité de l'estimation obtenue. La Figure 6 montre que le coefficient de corrélation  $\rho$  n'a pas une grande importance sur la reconstruction de l'image.

Au niveau du paramètre de régularisation spatiale  $\beta_1$ , nous voyons sur la Figure 7 que plus  $\beta_1$  est grand, plus notre estimateur recherche des blocs

 $\text{contigus}\text{ d'activation}\ ;\ \text{par\ contre}\ \text{si}\ \beta_1\ \text{est\ trop}\ \text{fort},\ \text{la}\ \text{m\'ethode}\ \text{perd}\ \text{en}$ sensibilité de déte
tion des petites a
tivations. Par exemple, dans <sup>l</sup>'image (e), (pour  $\beta_2=5$ ) le groupe des 8 voxels désactivés n'est plus détecté ; par ontre les <sup>12</sup> voxels a
tivés sont toujours bien déte
tés.

Enn, la Figure <sup>8</sup> montre que notre méthode de lassi
ation par <sup>a</sup> priori markovien donne de biens meilleurs résultats que la te
hnique de seuillage sur les coefficients de corrélation, utilisée pour initialiser l'algorithme d'estimation.

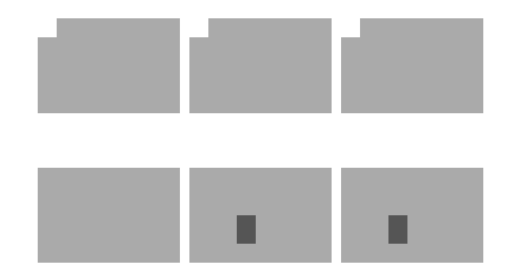

 $\overline{\phantom{a}}$ 

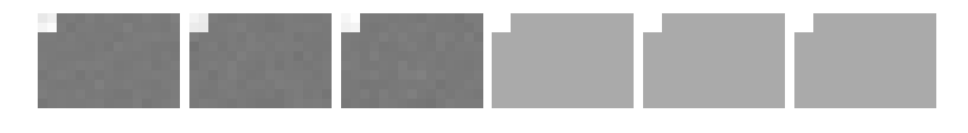

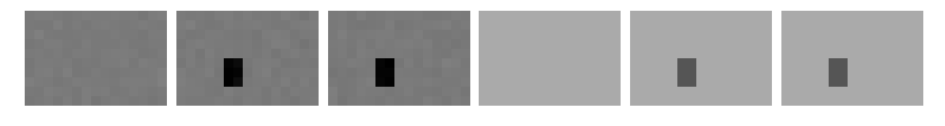

(b) Niveaux de réponses estimés pour (
) Voxels a
tivés estimés pour

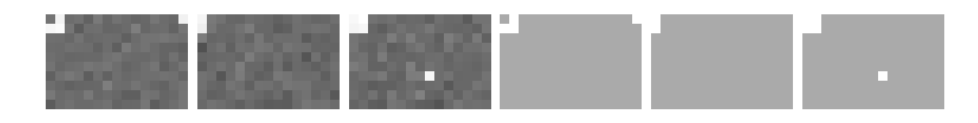

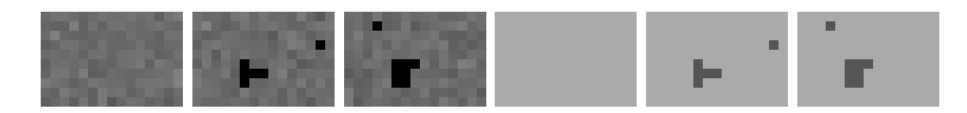

(d) Niveaux de réponses estimés pour (e) $S = S - S - S - I$ activés estimés pour  $S - 0.02$ 

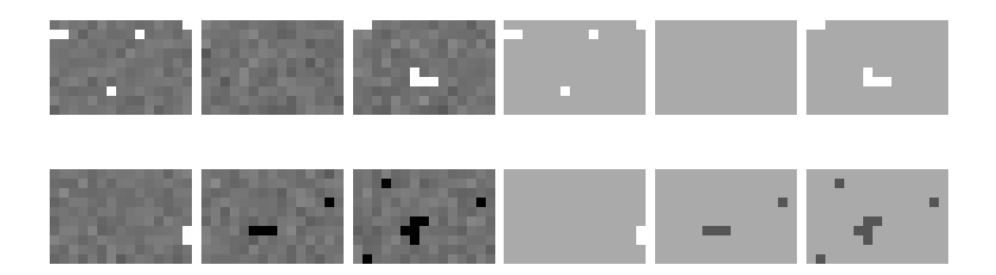

(f ) Niveaux de réponses estimés pour (g) Voxels a
tivés estimés pour

Fig. 5: Influence du SNR.  $(\beta_1=1, \ \rho=0)$ .

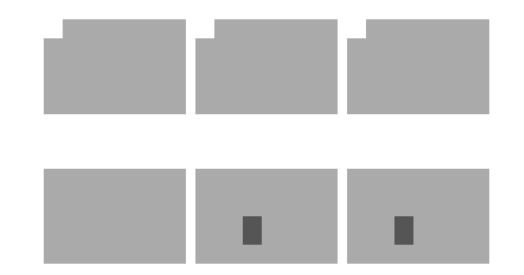

 $\overline{\phantom{a}}$ 

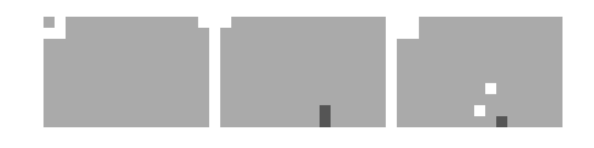

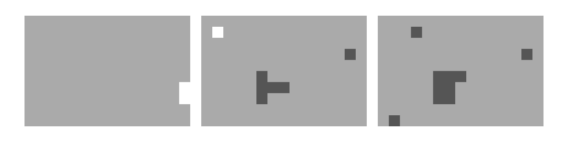

(b)  $\rho = 0.2$ 

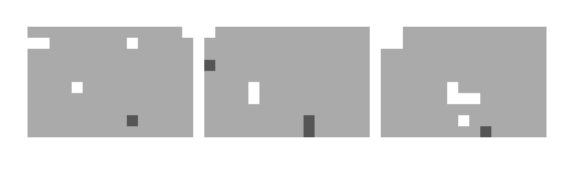

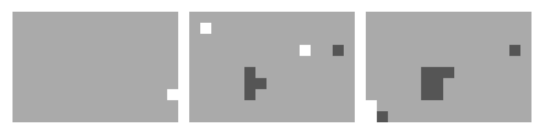

(c)  $\rho = 0.4$ 

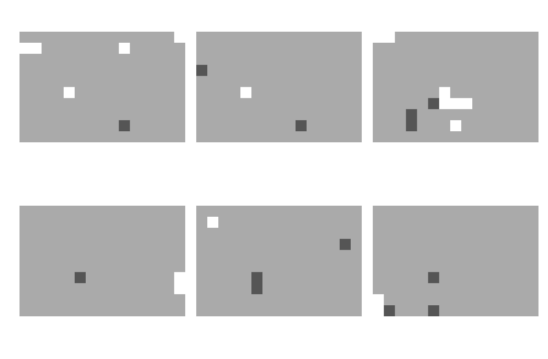

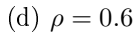

Fıg. 6: Influence du coefficient d3åutocorrélation AR(1)  $\rho$ . ( $\beta_1=1,$  $SNR = 0.02$ ).

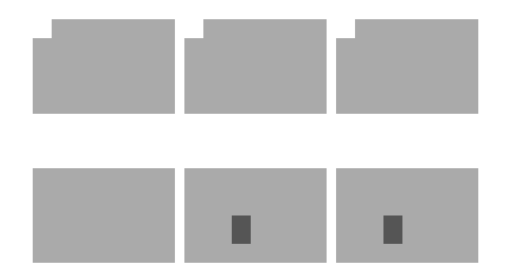

 $\sim$  Image or  $\sim$  Image or  $\sim$ 

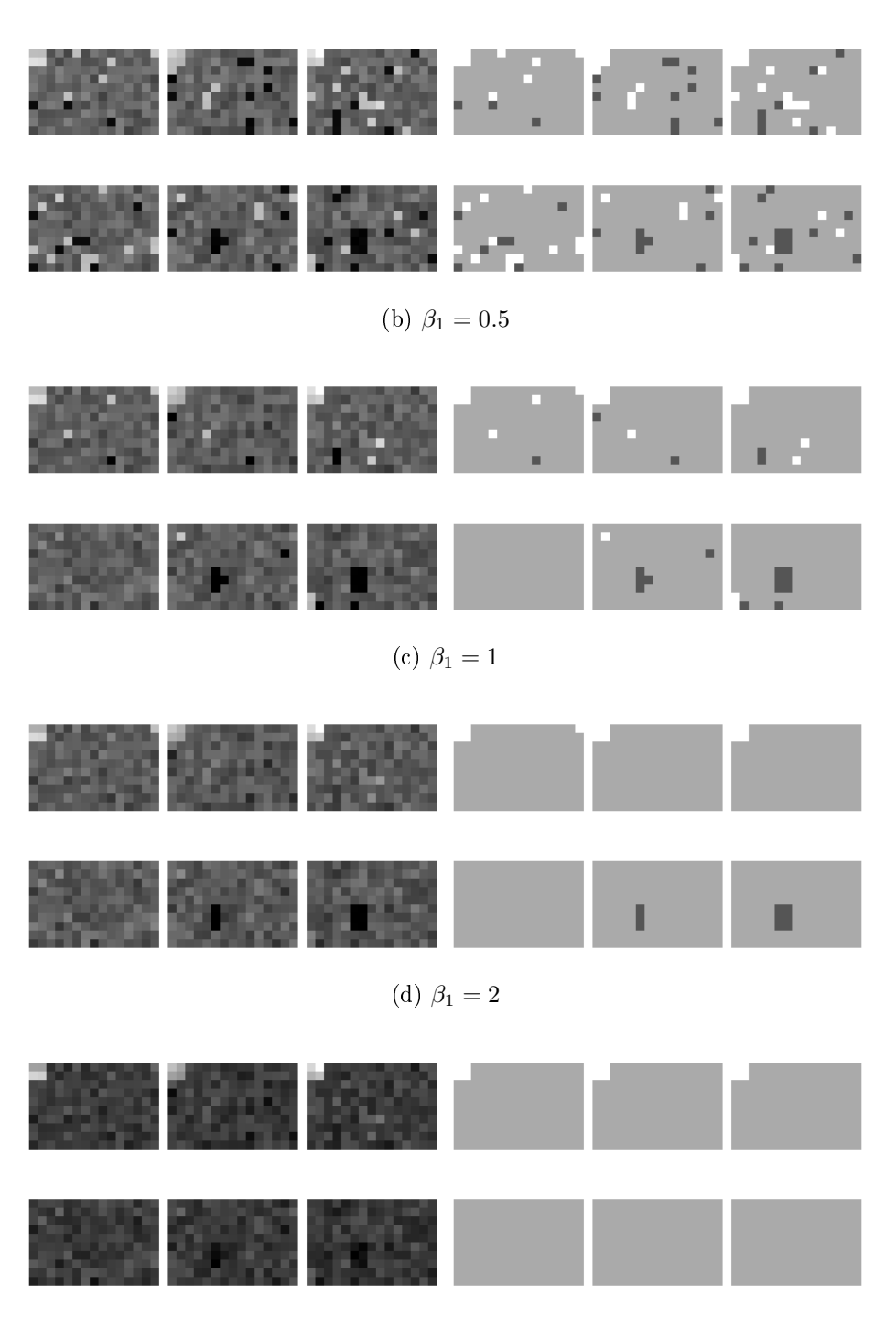

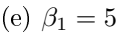

F1G. 7: **Influence du coefficient**  $\beta_1$  (SNR=0.04,  $\rho$ =0). Les niveaux d'a
tivations sont <sup>à</sup> gau
he et les voxels a
tivés <sup>à</sup> droite.

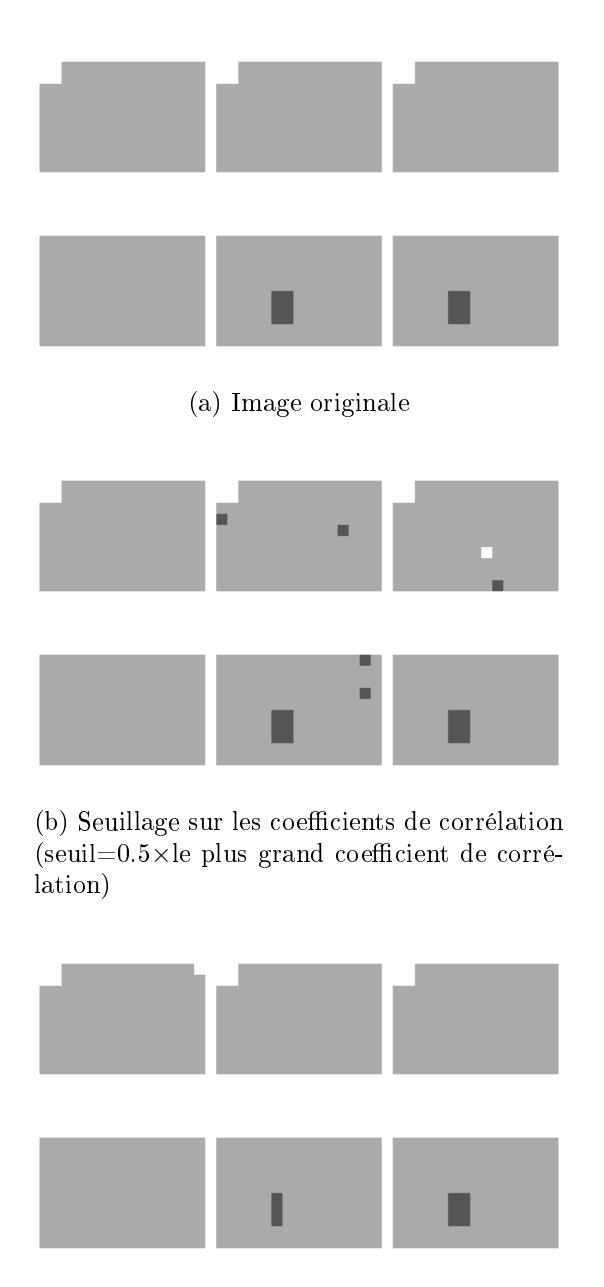

(c) Estimation par ICM  $(\beta_1 = 2)$ 

Fig. 8: Comparaison des lassi
ations voxels a
tivés/désa
tivés  $(SNR = 0.04)$ .

#### 3.5.2 Evaluation de <sup>l</sup>'estimation de la HRF

Pour tester notre méthode <sup>d</sup>'estimation de la HRF sur des données faisant sens physiologiquement, nous simulons des données générées <sup>à</sup> partir de la colution avec dont le retour dont le retour à des la stimulation de la stimulation de la stimulation de est anormalement lente ; a été observée de HRF a été observée de HRF a été observée de HRF a été observée de H from the figure  $f$  figure  $f$  figure 3 (Figure 3 (Figure 3 (Figure 3 (Figure 3 (Figure 3 (Figure 3 (Figure 3 (Figure 3 (Figure 3 (Figure 3 (Figure 3 (Figure 3 (Figure 3 (Figure 3 (Figure 3 (Figure 3 (Figure 3 (Figure 3 (

Une formule donnant une telle HRF est la suivante (voir Figure 9) :

$$
h(t) = \begin{cases} \n-0.694t^2 + 8.33t & \text{si } t < 6 \\ \n-10.54 \ln t + 43.88 & \text{si } t \ge 6 \n\end{cases}
$$

Pour tenir ompte de ette réponse hémodynamique plus lente, nous hoisissons <sup>d</sup>'estimer la HRF sur une durée de <sup>60</sup> se
ondes (au lieu de <sup>28</sup> se
ondes habituellement). Toutes les simulations de ette se
tion ont été ee
tuées en fixant  $\beta_1 = 1$ .

SNR élevé Nous voulons <sup>d</sup>'abord tester le omportement de notre estimation de la HRF pour un de bruit très de bruit très faible. Pour le pour le très de bruit de bruit de la nous  $SNR = 2$ . Nous utilisons le même paradigme expérimental qu'à la section pré
édente, <sup>à</sup> savoir alternan
e toutes les <sup>15</sup> se
ondes de deux onditions.

La HRF estimée est visible en Figure 10.

Ce résultat, peu satisfaisant ompte tenu du niveau de bruit très faible, est dû au paradigme expérimental qui ne tient pas ompte de la lenteur de la dé
roissan
e de la réponse hémodynamique. En eet, si nous hangeons le rhythme d'alternance des deux conditions, à savoir que nous alternons trois fois ha
une deux onditions toutes les <sup>60</sup> se
ondes, nous obtenons <sup>l</sup>'estimation visible en Figure 11.

L'estimation est cette fois-ci très correcte.

SNR faible En conservant le paradigme lent, nous effectuons d'autres simulations en prenant  $SNR = 0.03$ .

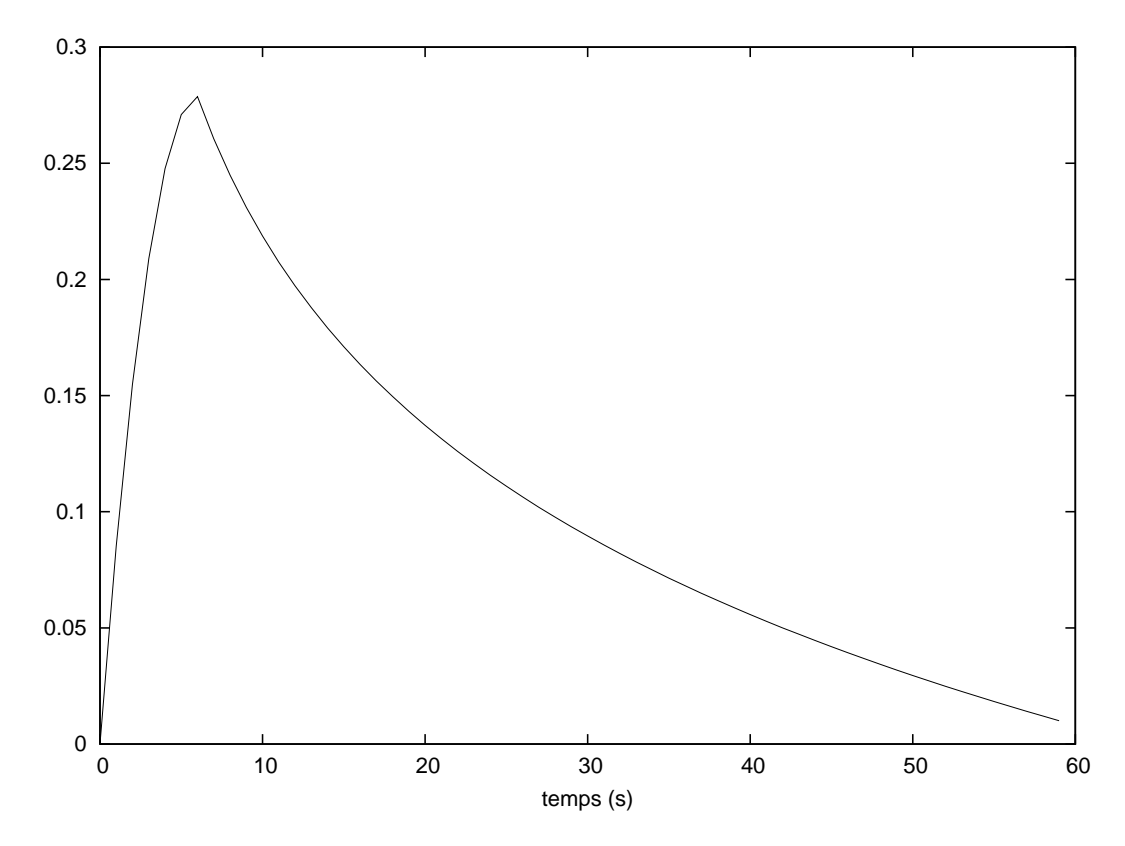

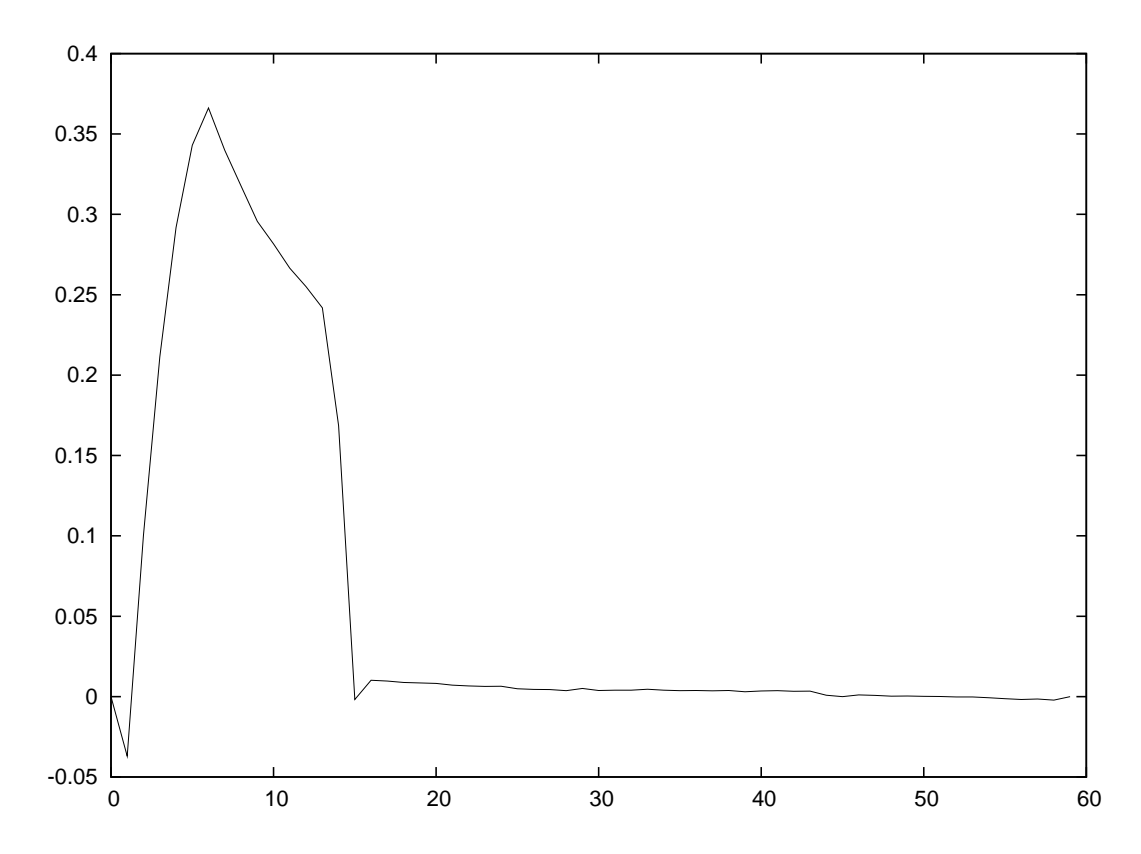

FIG. 10: HRF estimée pour SNR=2,  $\beta_2 = 0$ , aucun lissage gaussien et un paradigme expérimental rapide .

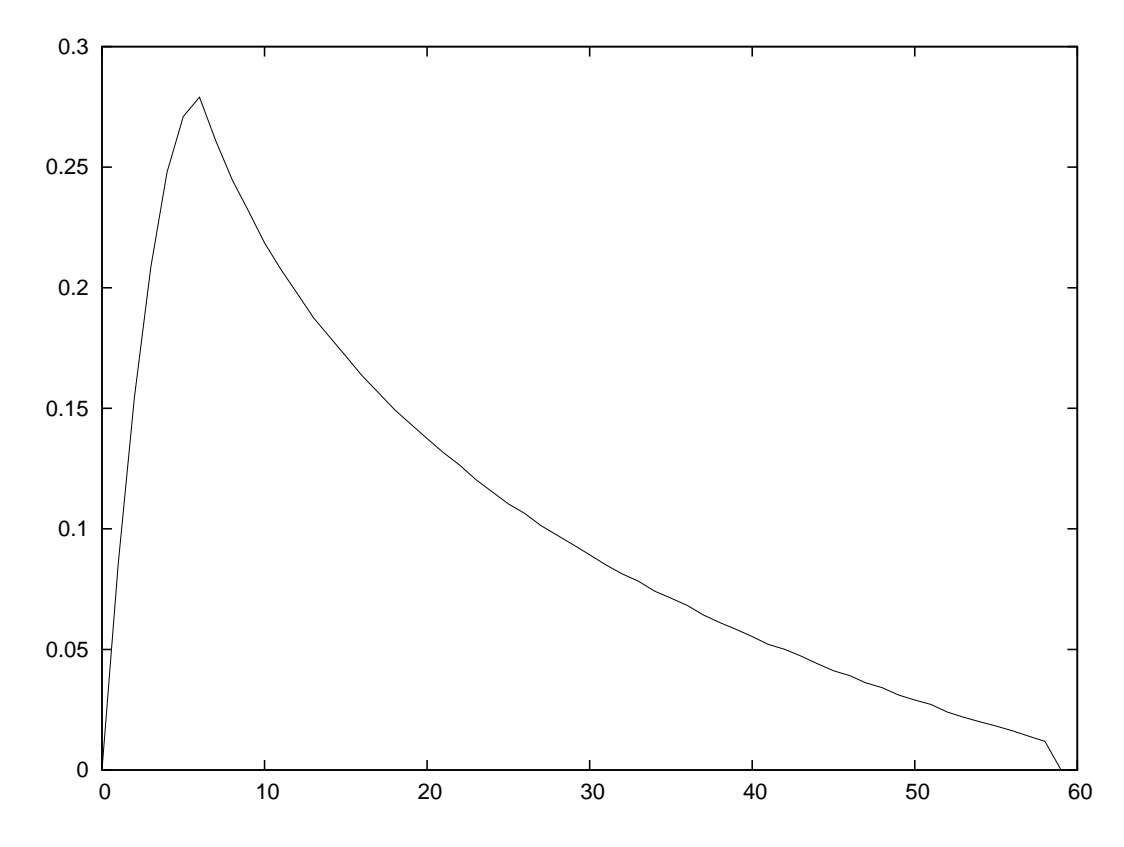

FIG. 11: HRF estimée pour SNR=2,  $\beta_2 = 0$ , aucun lissage gaussien et un paradigme expérimental lent .

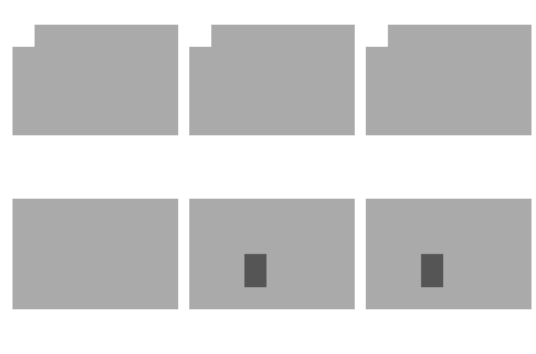

 $\sim$  Image or  $\sim$  Image or  $\sim$ 

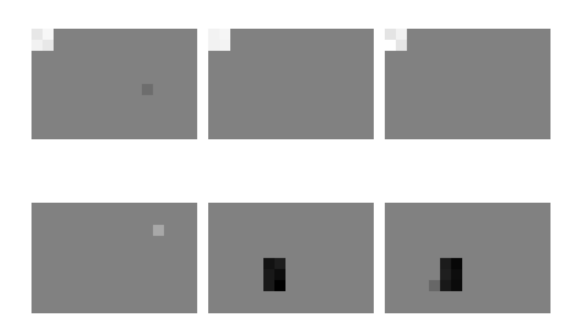

(b) Image re
onstruite ave estimation de la

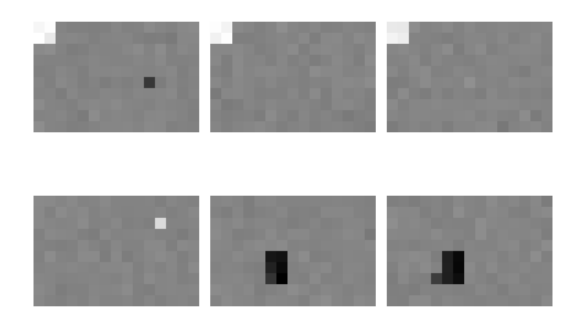

(
) Image re
onstruite sans estimation de la

 ${\rm Fig.~12:}$  Influence de l'estimation de la  ${\rm HRF}$  sur l'estimation des niveaux de réponse.

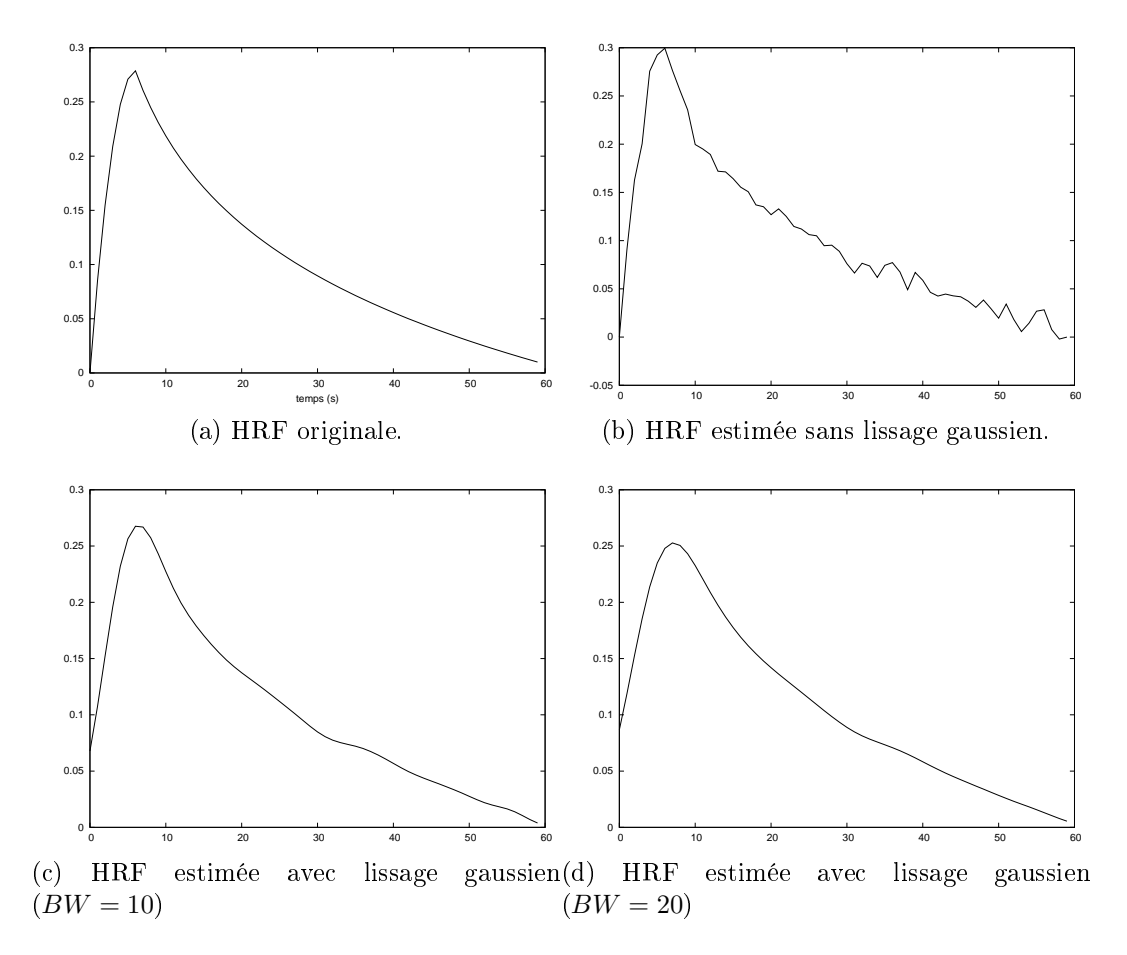

Fig. 13: Influence du paramètre  $BW$  de lissage gaussien  $(\beta_2=0)$ .

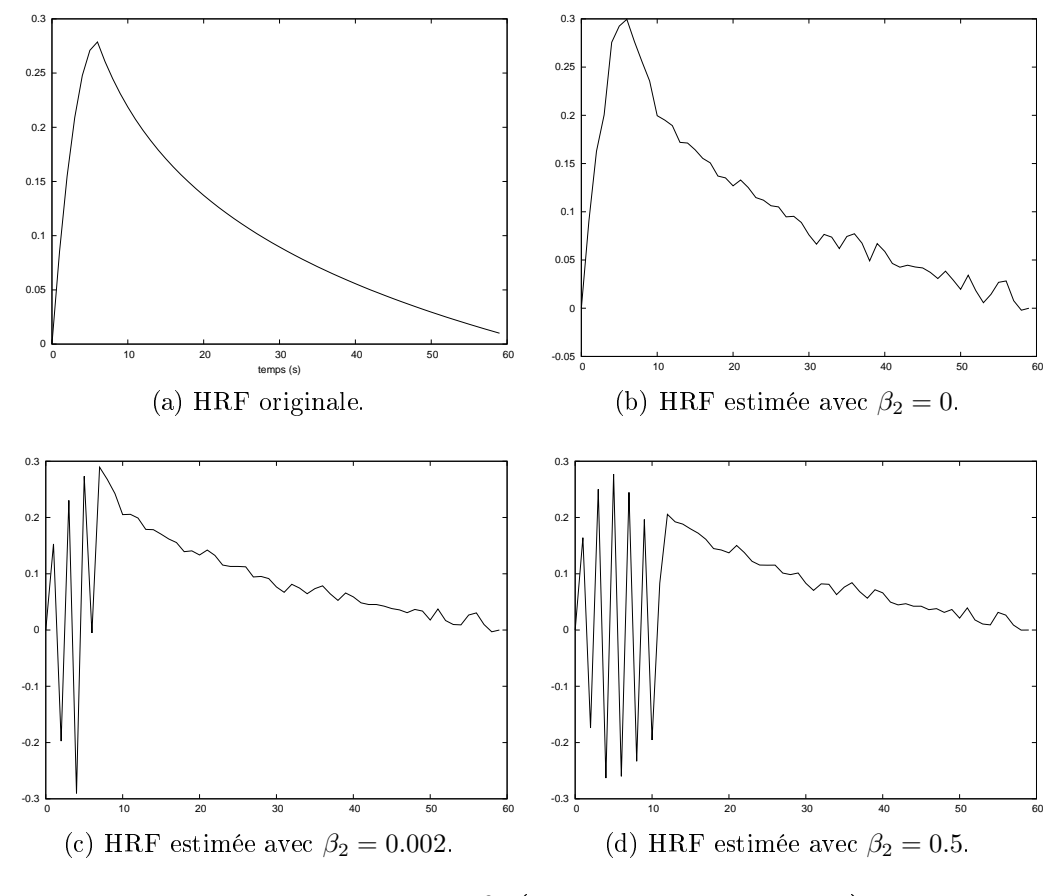

Fıg. 14: **Influence de**  $\beta_2$  (sans lissage gaussien).

A la lecture des figures 12 à 14, nous pouvons donc dire que l'estimation de la HRF fournit une meilleure estimation des niveaux de réponse, et que le lissage gaussien donne de bons résultats, à comparer avec le lissage par  $\beta_2$ qui semble ne pas fon
tionner.

#### 3.5.3 Evaluation sur des données réelles

Nous avons testé notre programme sur des données issues d'une expérience de vision des couleurs; on présente au sujet pendant 200 millisecondes une image en noir et blanc (condition 1), repos durant 12.3 secondes, pendant 200 millise
ondes une image en ouleur (
ondition 2), repos durant 12.3 secondes, et encore repos pendant 12.5 secondes (condition 3). Ce bloc de trois conditions est répété 8 fois. Le temps de répétition est de 2.5 secondes. La résolution spatiale est de 3 mm.

Les paramètres utilisés pour le traitement sont visibles dans le fichier de design que nous donnons intégralement en partie A.2.3.

Les données ont été préalablement traitées pour corriger les mouvements éventuels du patient et ont subi un lissage gaussien.

Les résultats, sous forme de contrastes entre les différentes conditions, sont dans les Figures 15 à 17. La HRF estimée est montrée en Figure 18.

L'interprétation de ces résultats n'est pas encore parfaitement terminée, ependant on peut déjà dire que l'on retrouve bien des a
tivations dans les aires visuelles, e qui est normal.

| ■ Eile Tools Window Help                                                                                 |                                                         |                                                                                                    |                                                                                          |                        |  |  |               |  |  |  |
|----------------------------------------------------------------------------------------------------|---------------------------------------------------------|----------------------------------------------------------------------------------------------------|------------------------------------------------------------------------------------------|------------------------|--|--|---------------|--|--|--|
| 100%                                                                                                    |                                                         |                                                                                                    | Min 16.883<br>Max 168.83                                                                 | 하나 내<br>用用油            |  |  |               |  |  |  |
|                                                                                                    |                                                         |                                                                                                    |                                                                                          |                        |  |  |               |  |  |  |
|                                                                                                    |                                                         |                                                                                                    |                                                                                          |                        |  |  |               |  |  |  |
|                                                                                                    |                                                         |                                                                                                    |                                                                                          |                        |  |  |               |  |  |  |
|                                                                                                    |                                                         |                                                                                                    |                                                                                          |                        |  |  |               |  |  |  |
|                                                                                                    |                                                         |                                                                                                    |                                                                                          |                        |  |  | $\frac{1}{1}$ |  |  |  |
| $\frac{1}{2} \times 29$<br>目<br>H<br>$Y$ 77<br>H<br>$Z\sqrt{31}$<br>Coordinate space: Aligned Anatomical | 58.84 Volume 0<br>3.32<br>$\frac{1}{53.95}$ Intensity 0 | $\vert x \vert$<br>曺<br>$\omega$<br>$\bullet$ <b><math>\bullet</math></b> $\bullet$ $\bullet$ <b><math>\bullet</math></b> | <sup>①</sup> 日 contras_c2_vs_c3<br>contras_c1_vs_c2<br>$\circ$ $\theta$ contras_c1_vs_c3 | $\mathsf{o}$<br>1<br>0 |  |  | $\frac{1}{1}$ |  |  |  |

Fig. 15: Condition <sup>1</sup> vs. <sup>2</sup> (en vert les voxels a
tivés dans la ondition <sup>1</sup> et non dans la ondition 2 ; en rouge les voxels désa
tivés dans la ondition <sup>1</sup> et non dans la ondition 2).

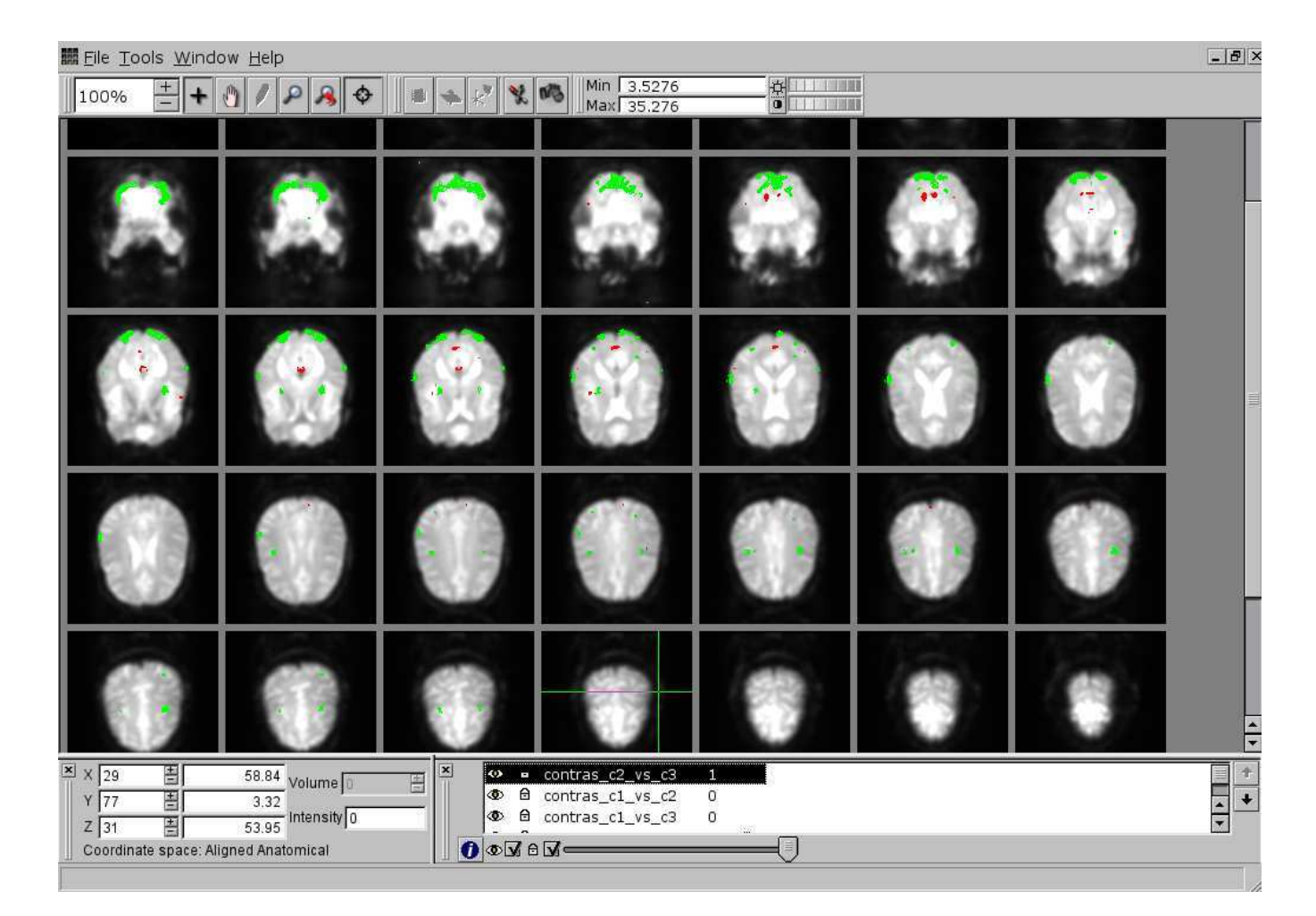

Fig. 16: Condition <sup>2</sup> vs. <sup>3</sup>

| <b>ill</b> File Tools Window Help                                                                              |                                                    |                                                                                                    |                                                                                       |             |  |  |                                |  |
|----------------------------------------------------------------------------------------------------|----------------------------------------------------|----------------------------------------------------------------------------------------------------|---------------------------------------------------------------------------------------|-------------|--|--|--------------------------------|--|
| 100%                                                                                                    |                                                    |                                                                                                    | Min 5.7715<br>Max 57.715<br><b>DG</b>                                                 | 第二章         |  |  |                                |  |
|                                                                                                    |                                                    |                                                                                                    |                                                                                       |             |  |  |                                |  |
|                                                                                                    |                                                    |                                                                                                    |                                                                                       |             |  |  |                                |  |
|                                                                                                    |                                                    |                                                                                                    |                                                                                       |             |  |  |                                |  |
|                                                                                                    |                                                    |                                                                                                    |                                                                                       |             |  |  |                                |  |
| $\frac{1}{2}$ X 29<br><b>TH TH</b><br>$Y$ 77<br>$\mathbb{E}$<br>$Z$ 31<br>Coordinate space: Aligned Anatomical | 58.84 Volume 0<br>$\frac{3.32}{53.95}$ Intensity 0 | $\vert \mathbf{x} \vert$<br>O.<br>E<br>$\circledcirc$<br>$\frac{\omega}{\sqrt{2}}$<br>$\bullet$ <b><math>\bullet</math></b> $\bullet$ $\bullet$ | $\overline{a}$ contras_c2_vs_c3<br>fl contras_c1_vs_c2<br><b>Medicontras clavsic3</b> | 0<br>o<br>圓 |  |  | $\frac{1}{1}$<br>$\frac{1}{1}$ |  |

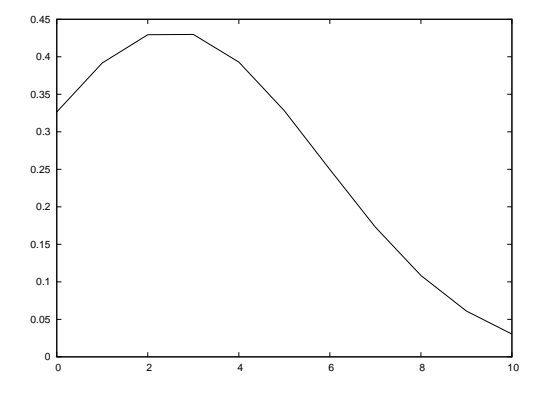

Fig. 18: Estimation de la HRF (1 unité en abs
isses <sup>=</sup> 2.5 s).

## 4Seconde approche : modèle mélange de gaus-

L'intérêt de notre se
onde appro
he est le rempla
ement de la méthode ICM par une approche variationnelle d'approximation du posterior, afin de déterminer <sup>l</sup>'ensemble de la loi <sup>a</sup> posteriori (et non pas seulement un de ses modes). <sup>L</sup>'appro
he variationnelle que nous proposons est équivalente à <sup>l</sup>'utilisation de <sup>l</sup>'algorithme EM variationnel. Pour ette appro
he, nous represent le modèle linéaire décrire présentaire département, inclus que la convenience de des voxels en trois lasses. <sup>L</sup>'intera
tion spatiale entre les voxels est toujours capturée par un modèle de Potts sur les classes  $z_{im}.$ 

Pour la modélisation des niveaux de réponse, nous avons onsidéré un modèle mélange de trois gaussiennes , i.e.

$$
a_{im}|z_{im} \sim \begin{cases} \text{Normale}(\mu_{1m}, \sigma_{1m}^2) & \text{si } z_{im} = 1\\ \text{Normale}(\mu_{-1m}, \sigma_{-1m}^2) & \text{si } z_{im} = -1\\ \text{Normale}(0, \sigma_{0m}^2) & \text{si } z_{im} = 0 \end{cases}
$$

#### 4.1 Loi <sup>a</sup> posteriori des z

Nous her
hons <sup>à</sup> approximer la loi <sup>a</sup> posteriori des z :

$$
p(z|y) = \frac{p(a|z)p(z)}{p(a)} \propto \prod_{m} \prod_{i} \left[ p(a_{im}|z_{im}) \prod_{j \in \mathcal{N}(i)} \exp(\beta \mathbf{1}_{z_{im}=z_{jm}}) \right]
$$

par la loi familie de la loi familie de la loi familie de la loi familie de la loi familie de la loi familie d

$$
q(z) = \prod_{m} \prod_{i} q_{im}(z_{im})
$$

. . . . .

$$
q_{im}(z_{im}) = \begin{cases} \lambda_{im} & \text{si } z_{im} = 1\\ \mu_{im} & \text{si } z_{im} = -1\\ 1 - \lambda_{im} - \mu_{im} & \text{si } z_{im} = 0 \end{cases}
$$

où  $(\lambda_{im})_{i,m}$  et  $(\mu_{im})_{i,m}$  sont à déterminer de façon à minimiser :

$$
KL = \mathbf{E}_q \left[ \ln \frac{q(z)}{p(z|a)} \right].
$$

$$
\frac{q(z)}{p(z|a)} \propto \prod_{m,i} \left[ \frac{q_{im}(z_{im})}{p(a_{im}|z_{im})} \times \prod_{j \in \mathcal{N}(i)} \exp(-\beta \mathbf{1}_{z_{im}=z_{jm}}) \right]
$$

$$
\ln \frac{q(z)}{p(z|a)} = \text{Cste} + \sum_{m,i} \ln q_{im}(z_{im}) - \ln p(a_{im}|z_{im}) - \beta \sum_{j \in \mathcal{N}(i)} \mathbf{1}_{z_{im}=z_{jm}}
$$

Prenons maintenant l'espérance par rapport à  $q$  ; nous avons :

 $\mathbf{E}_{q}\left[\ln q_{im}(z_{im})\right] = \lambda_{im} \ln \lambda_{im} + \mu_{im} \ln \mu_{im} + \left(1-\lambda_{im} - \mu_{im}\right) \times \ln(1-\lambda_{im} - \mu_{im})$ 

$$
\mathbf{E}_q \left[ \mathbf{1}_{z_{im} = z_{jm}} \right] = \text{proba, sous } q \text{, que } z_{im} = z_{jm}
$$
  

$$
= \lambda_{im} \lambda_{jm} + \mu_{im} \mu_{jm} + (1 - \lambda_{im} - \mu_{im})(1 - \lambda_{jm} - \mu_{jm})
$$

$$
\ln p(a_{im}|z_{im}) =: \begin{cases} D_1(a_{im}) & \text{si} & z_{im} = 1 \\ D_0(a_{im}) & \text{si} & z_{im} = 0 \\ D_{-1}(a_{im}) & \text{si} & z_{im} = -1 \end{cases}
$$

 $(D_1, D_0$  et  $D_{-1}$  sont des log-densités de lois normales). on a :

$$
\mathbf{E}_{q}[\ln p(a_{im}|z_{im})] = \lambda_{im}D_{1}(a_{im}) + \mu_{im}D_{-1}(a_{im}) + (1 - \lambda_{im} - \mu_{im})D_{0}(a_{im})
$$

$$
KL = \text{Cste} + \sum_{m,i} [\lambda_{im} \ln \lambda_{im} + \mu_{im} \ln \mu_{im} + (1 - \lambda_{im} - \mu_{im}) \times \ln(1 - \lambda_{im} - \mu_{im})
$$
  

$$
-\lambda_{im} D_1(a_{im}) - \mu_{im} D_{-1}(a_{im}) - (1 - \lambda_{im} - \mu_{im}) D_0(a_{im})
$$
  

$$
-\beta \times \sum_{j \in \mathcal{N}(i)} \lambda_{im} \lambda_{jm} + \mu_{im} \mu_{jm} + (1 - \lambda_{im} - \mu_{im})(1 - \lambda_{jm} - \mu_{jm})]
$$

D'où en dérivant par rapport à  $\lambda_{im}$  :

$$
0 = \ln \lambda_{im} - \ln(1 - \lambda_{im} - \mu_{im}) - D_1(a_{im}) + D_0(a_{im}) - 2\beta \sum_{j \in \mathcal{N}(i)} (2\lambda_{jm} + \mu_{jm} - 1)
$$
\n(14)

et

$$
0 = \ln \mu_{im} - \ln(1 - \lambda_{im} - \mu_{im}) - D_{-1}(a_{im}) + D_0(a_{im}) - 2\beta \sum_{j \in \mathcal{N}(i)} (2\mu_{jm} + \lambda_{jm} - 1)
$$
\n(15)

Ces relations appelées équations de hamp moyen forment, pour haque  $m = 1, \ldots, M$ , un système de  $2 \times J$  équations non linéaires, dont les inconnues sont les  $\lambda_{im}$  et les  $\mu_{im}$ .

La méthode de Newton ne fonctionne pas ici, car au cours des itérations de Newton, les valeurs « courantes » des  $\lambda_{im}$  et des  $\mu_{im}$  peuvent sortir de l'intervalle [0; 1], ce qui fait que l'itération n'est plus bien définie. Nous devons donc résoudre le système par point fixe.

Pour cela, cherchons à exprimer  $\lambda_{im}$  et  $\mu_{im}$  en fonction de  $\lambda_{jm}$  et  $\mu_{jm}$ (pour  $j \in \mathcal{N}(i)$ ). Posons  $\lambda = \lambda_{im}$  et  $\mu = \mu_{im}$ ; les relations (14) et (15) se réé
rivent :

$$
(S) \begin{cases} k = \ln \frac{\lambda}{1 - (\lambda + \mu)} \\ l = \ln \frac{\mu}{1 - (\lambda + \mu)} \end{cases}
$$

ave

$$
k = D_1(a_{im}) - D_0(a_{im}) + 2\beta \sum_{j \in \mathcal{N}(i)} (2\lambda_{jm} + \mu_{jm} - 1)
$$
  

$$
l = D_{-1}(a_{im}) - D_0(a_{im}) + 2\beta \sum_{j \in \mathcal{N}(i)} (2\mu_{jm} + \lambda_{jm} - 1)
$$

Posons  $K=e^k$  et  $L=e^l$ . Le système  $(S)$  est équivalent à

$$
\begin{cases}\nK = \frac{\lambda}{1 - (\lambda + \mu)} \\
L = \frac{\lambda}{1 - (\lambda + \mu)}\n\end{cases}
$$

Soit :

$$
\lambda = \frac{K}{1 + K + L} = \frac{e^k}{1 + e^k + e^l}
$$

et

$$
\mu = \frac{L}{1 + K + L} = \frac{e^l}{1 + e^k + e^l}
$$

Pour des raisons de stabilité numérique, nous devons remplacer ces formules par des formules équivalentes : si  $k\geq l$  on utilise :

$$
\lambda_{im} = \frac{1}{e^{-k} + 1 + e^{l-k}}
$$
\n(16)

$$
\mu_{im} = \frac{e^{l-k}}{e^{-k} + 1 + e^{l-k}}
$$
\n(17)

et si  $k < l$ :

$$
\lambda_{im} = \frac{e^{k-l}}{e^{-l} + 1 + e^{k-l}}\tag{18}
$$

$$
\mu_{im} = \frac{1}{e^{-l} + 1 + e^{k-l}}\tag{19}
$$

La résolution des équations (14) et (15) se fait don itérativement, en appli ant (16)-(19). <sup>L</sup>'initialisation des itérations se fait en résolvant les équations découplées (14)-(15) écrites pour  $\beta=0$  :

$$
\lambda=\frac{\mathbf{D}_1}{\mathbf{D}_1+\mathbf{D}_0+\mathbf{D}_{-1}}\\ \mu=\frac{\mathbf{D}_{-1}}{\mathbf{D}_1+\mathbf{D}_0+\mathbf{D}_{-1}}
$$

en posant  $D_c = \exp D_c(a_{im}) = p(a_{im}|z_{im} = c)$  pour  $c = -1, 0, 1$ .

### 4.2 Loi a posteriori des  $a$

La loi a posteriori des niveaux de réponse  $a=(a_{im})_{i,m}$  est approchée par :

$$
q_a(a) = p(y|a) \prod_{i,m} p(a_{im}|z_{im} = 1)^{q_{im}(z_{im}=1)} p(a_{im}|z_{im} = -1)^{q_{im}(z_{im}=-1)} p(a_{im}|z_{im} = 0)^{q_{im}(z_{im}=0)}
$$

D'où en remplacant  $p(y|a)$  par sa valeur et en passant au logarithme :

$$
\ln q_a(a) = \sum_{i} \left[ \left( -\frac{||c_i - \sum_{m} a_{im} X_m h||^2}{2\sigma_e^2} \right) + \sum_{m} \sum_{c \in \{-1, 0, 1\}} q_{im}(z_{im} = c) \ln p(a_{im}|z_{im} = c) \right]
$$

Soit, d'après le calcul préliminaire effectué en 3.3.3.

$$
\ln q_a(a) = \text{Cste} + \sum_{i} \sum_{m} \left[ \frac{2a_{im} \langle X_m h, c_i \rangle}{2\sigma_e^2} - \frac{1}{2} \left( \frac{a_{im}^2 ||X_m h||^2}{\sigma_e^2} + \sum_{m \neq m} a_{im} a_{in} \frac{\langle X_m h, X_n h \rangle}{\sigma_e^2} + \sum_{c \in \{-1, 0, 1\}} \frac{q_{im}(c)}{\sigma_{cm}^2} (a_{im} - \mu_c)^2 \right) \right]
$$

Par conséquent, sous  $q_a$ , les vecteurs  $(a_i)_i$  sont des vecteurs gaussiens indéper in the state state in the second state of the second state in the second state of the second state in the second state in the second state in the second state in the second state in the second state in the second state le vecteur  $a_i$  suit une loi normale dont la moyenne  $\hat{a}_i$  et la matrice de covariance  $\Sigma_i$  sont trouvés en identifiant les termes apparaissant dans l'expression de ln $q_a(a)$  ci-dessus. En effet, si  $X$  suit une loi Normale $(\mu, \Sigma)$  on . .

$$
\ln p(x) = \text{Cste} - \frac{1}{2}x^T \Sigma^{-1} x + \mu^T \Sigma^{-1} x.
$$

En identiant les termes linéaires et quadratiques on trouve don :

$$
\left(\Sigma^{-1}\right)_{mn} = \begin{cases} \frac{||X_m h||^2}{\sigma_e^2} + \sum_{\substack{c \in \{-1, 0, 1\} \\ c \leq X_m h, X_n h > \sigma_e^2}} \frac{q_{im}(z_{im} = c)}{\sigma_{cm}^2} & si \quad n = m \\ \frac{X_m h, X_n h & si \quad n \neq m \end{cases}
$$

$$
\left(\Sigma^{-1}\widehat{a}_i\right) = \frac{\langle X_m h, c_i \rangle}{\sigma_e^2} + q_{im}(z_{im} = 1)\frac{\mu_1}{\sigma_1^2} + q_{im}(z_{im} = -1)\frac{\mu_{-1}}{\sigma_{-1}^2}
$$

Le calcul de la loi a posteriori des *a* se ramène donc à l'inversion de *J* matrices  $M \times M$ .

### 4.3 Comparaison de conditions

#### 4.3.1**Contraste**

Etant donné un vecteur  $k \in \mathbb{R}^M$  de contrastes, calculons la probabilité (a posteriori) que le contraste  $\langle k, a_i \rangle$  d'un voxel soit positif :

$$
P( \ge 0) = \frac{1}{\sqrt{2\pi s^2}} \int_0^\infty e^{-\frac{(x-m)^2}{2s^2}} dx
$$

En effet, a posteriori,  $\langle k, a_i \rangle$  est une v.a. réelle gaussienne de moyenne  $m = \langle k, \hat{a}_i \rangle$  et de variance  $s^2 = k^T \Sigma_i k$ .

Après hangement de variable, ette probabilité s'exprime à partir de la fon
tion d'erreur erf :

$$
P(\langle k, a_i \rangle \ge 0) = \frac{1}{2} \left( 1 - \text{erf}\left( -\frac{m}{\sqrt{2s}} \right) \right)
$$

où

$$
\operatorname{erf}(x) = \int_0^x e^{-t^2} \mathrm{d}t.
$$

#### 4.3.2Divergen
e KL

Pour comparer les conditions  $m$  et  $n$ , nous pouvons également utiliser la divergence de Kullback-Leibler entre les deux lois a posteriori de  $a_{im}$  et  $a_{in}$ pour chaque voxel i, à l'instar de  $[15]$ .

Ces deux lois sont gaussiennes, nous utilisons donc les formules suivantes de calcul de la divergence de KL entre deux gaussiennes, trouvées dans [9] :

$$
KL = \frac{1}{2} \ln \frac{\sigma_2^2}{\sigma_1^2} + \frac{\sigma_1^2}{\sigma_2^2} - 1 + \frac{(\mu_1 - \mu_2)^2}{\sigma_2^2}
$$

pour calculer la divergence KL entre deux gaussiennes  $\mathcal{N}(\mu_1, \sigma_1^2)$  et  $\mathcal{N}(\mu_2, \sigma_2^2)$ .

### 4.4 Estimation de h

Nous donnons une estimation pon
tuelle (maximum de vraisemblan
e) du ve
teur de HRF h, hoisie de manière à maximiser :

$$
\mathbf{E}_{q_a}\left[\ln p(y|a,h)\right].
$$

La maximisation de cette quantité est justifiée par le cadre EM variationnel. On <sup>a</sup> :

$$
p(y|a, h) = \prod_{i} p(y_i|a_i, h)
$$

et :

$$
\ln p(y_i|a_i) = -\frac{1}{2\sigma_e^2} \left| \left| c_i - \sum_m a_{im} X_m h \right| \right|^2
$$

soit :

$$
\ln p(y_i|a_i) = \text{Cste} + \frac{1}{\sigma_e^2} \sum_m a_{im} < X_m h, c_i > -\frac{1}{2\sigma_e^2} \sum_m a_{im}^2 ||X_m h||^2 - \frac{1}{2\sigma_e^2} \sum_m \sum_{n \neq m} a_{im} a_{in} < X_m h, X_n h > \frac{1}{2\sigma_e^2} \sum_m \frac{1}{2\sigma_e^2} \sum_m \frac{1}{2\sigma
$$

En utilisant les formules :

$$
\mathbf{E}(X^2) = \text{Var}(X) + \mathbf{E}(X)^2
$$

et

$$
\mathbf{E}(XY) = \text{Cov}(X, Y) + \mathbf{E}(X)\mathbf{E}(Y)
$$

Nous trouvons comme quantité à maximiser en  $h$  :

$$
\mathbf{E}_{q_a} \left[ \ln p(y|a, h) \right] = \text{ Cste} + \sum_{i} \left\{ \frac{1}{\sigma_e^2} \sum_{m} \widehat{a}_{im} < X_m h, c_i > -\frac{1}{2\sigma_e^2} \sum_{m} (\widehat{a}_{im}^2 + \Sigma_{i,mm}) ||X_m h||^2 - \frac{1}{2\sigma_e^2} \sum_{m} \sum_{n \neq m} (\widehat{a}_{im} \widehat{a}_{in} + \Sigma_{i,mn}) < X_m h, X_n h > \right\}
$$

où  $\Sigma_{i,mn}$  est le coefficient  $(m,n)$  de la matrice  $\Sigma_i$ , et  $\widehat{a}_{im}$  est la m-ème com- $\text{posante du vecteur } \widehat{a}_i$ 

La quantité à maximiser est donc similaire à celle de 3.3.2, en remplaçant  $a_{im},\,a_{im}^2$  et  $a_{im}a_{in}$  par leurs équivalents tildés :

$$
\widetilde{a_{im}} = \widehat{a}_{im}
$$

$$
\widetilde{a_{im}^2} = \widehat{a}_{im}^2 + \Sigma_{i,mm}
$$

$$
\widetilde{a_{im}} \widetilde{a_{in}} = \widehat{a}_{im} \widehat{a}_{in} + \Sigma_{i,mn}
$$

#### 4.5 Estimation de  $\beta_1$

Nous pouvons estimer le coefficient  $\beta_1$  du modèle de Potts de la manière suivante : notons  $N$  le nombre de cliques homogènes :

$$
N = \sum_{i,m} \sum_{j \in \mathcal{N}(i)} \mathbf{1}_{z_{im} = z_{jm}}
$$

On peut déterminer la valeur de  $N$  à partir de la classification initiale  $\left( 3.3.5\right)$ .

Par ailleurs, pour chaque valeur de  $\beta_1,$  on peut calculer la loi  $q(z)$  approchant celle de  $z$  sachant $y,$  puis calculer l'espérance de  $N$  sous cette loi  $q(z)$ 

$$
\mathbf{E}(N) = \sum_{i,m} \sum_{j \in \mathcal{N}(i)} q(z_{im} = 1) q(z_{jm} = 1) + q(z_{im} = 0) q(z_{jm} = 0) + q(z_{im} = -1) q(z_{jm} = -1)
$$

Notre estimation de  $\beta_1$  – justifiée par la forme de l'estimateur du maximum de vraisemblance de  $\beta$  pour un modèle de Potts (cf. [16]) – consiste à choisir  $\beta_1$  pour que la valeur observée de  $N$  et son espérance soient égales.

En pratique, nous utilisons une re
her
he di
hotomique pour trouver une valeur de  $\beta_1$  satisfaisante. Cette méthode est justifiée par le fait que la fonction  $\beta \mapsto \mathbf{E}(N)$  est croissante.

## Troisième appro
he : modèle auto-gaussien

Dans ette appro
he, nous abandonnons la lassi
ation des voxels, et choisissons un prior auto-gaussien sur les  $a$ :

$$
p(a) \propto \prod_{i,m} \exp\left(-\beta_3 \sum_{j \in \mathcal{N}(i)} (a_{im} - a_{jm})^2\right)
$$

tout en onservant par ailleurs le même modèle que dans la deuxième appro
he.

$$
p(a|y) \propto p(y|a)p(a) \propto \prod_{i} \exp\left[-\frac{||c_i - \sum_m a_{im} X_m h||^2}{2\sigma_e^2} \times \prod_m \prod_i \exp(-\beta_3 \sum_{j \in \mathcal{N}(i)} (a_{im} - a_{jm})^2\right]
$$

D'où

$$
\ln p(a|y) = \text{Cste} + \sum_{i} \frac{-1}{2\sigma_e^2} \Big[ -2 \sum_{m} a_{im} < X_m h, c_i > + \sum_{m} a_{im}^2 ||X_m h||^2 + \sum_{m} \sum_{n \neq m} a_{im} a_{in} < X_m h, X_n h > \Big] + \sum_{m} \sum_{i} -\beta_3 \sum_{j \in \mathcal{N}(i)} (a_{im} - a_{jm})^2
$$

soit encore:

$$
\ln p(a|y) = \operatorname{Cste} + \sum_{i} \sum_{m} \frac{\langle X_m h, c_i \rangle}{\sigma_e^2} a_{im}
$$
  
+ 
$$
\sum_{i} \sum_{m} \left( -\frac{||X_m h||^2}{2\sigma_e^2} - (1 + |\mathcal{N}(i)|) \beta_3 \right) a_{im}^2
$$
  
+ 
$$
\sum_{i} \sum_{j \in \mathcal{N}(i)} \sum_{m} \left( -\frac{\langle X_m h, X_n h \rangle}{2\sigma_e^2} + 2\beta_3 \right) a_{im} a_{in}
$$

La loi a posteriori des *a* est donc une loi normale, dont les paramètres peuvent être trouvés comme précédemment en identifiant les termes linéaires et quadratiques dans l'expression au-dessus.

## <sup>6</sup> Con
lusion et perspe
tives

### 6.1 Con
lusion

Nous avons don présenté des méthodes automatisées de dépouillement des données issues d'une expérience d'IRM fonctionnelle. Les apports de ces méthodes par rapport aux modèles ourants sont l'estimation non-paramétrique de la HRF et la prise en ompte de l'homogénéité spatiale des données à traiter dans un adre bayésien bien établi, et l'utilisation d'algorithmes d'inféren
e rapides.

Voyons maintenant quelques uns des axes d'amélioration.

### 6.2 Extensions possibles

#### 6.2.1 Meilleure prise en ompte du bruit

Un modèle de bruit AR(1) pourrait être estimé dans l'équation (7) pour tenir compte de la corrélation temporelle des erreurs (cf. [26]).

Nous avons ommen
é à implémenter la gestion du bruit AR(1).

#### 6.2.2 Estimation de la HRF par zones

A l'aide de logi
iels de par
ellisation, on peut délimiter des zones d'intérêt dans le erveau qui sont anatomiquement ou fon
tionnellement homogènes. Par exemple, dans le cadre d'une expérience sur la vision humaine, on peut délimiter les différentes aires visuelles V1, V2, etc. L'idée est d'estimer une HRF dans ha
une de es régions, et non plus une HRF globale pour tout le erveau.

Plus précisément, on cherche à estimer  $h = (h_1, \ldots, h_k)$  (où k est le nombre de régions, et  $h_r$  la HRF de la région r); on contraint les HRF de deux régions voisines à être « proches » en rajoutant un champ de Markov auto-gaussien omme loi <sup>a</sup> priori sur h :

$$
p(h) \propto \exp\left(-\beta_3 \sum_{r=1}^k \sum_{s \in \mathcal{N}(r)} ||h_r - h_s||^2\right)
$$

L'équation (7) est alors rempla
ée par

$$
y_i = \sum_{m=1}^{M} a_{im}(X_m h_{r(i)}) + n_i \mathbf{1} + \epsilon_i, \ i = 1, ..., J
$$

où  $r(i)$  désigne la région à laquelle appartient le voxel i.

On peut encore améliorer ce modèle, en considérant qu'un voxel n'est jamais exa
tement dans une région ou une autre, mais que la délimitation des zones nous apporte une connaissance floue, exprimable sous forme de probabilités d'appartenan
e d'un voxel à ha
une des régions. La HRF propre à un voxel est alors une combinaison des différentes HRF régionales estimées, ha
une apparaissant ave un poids d'autant plus important que la probabilité d'appartenance du voxel à la zone est élevée. Si la différence entre les HRFs estimées est suffisament importante, on peut même imaginer qu'une telle estimation permettra de raffiner la délimitation des zones, deux voxels avec une HRF « proche » ayant une probabilité plus importante d'être dans une même zone.

### Référen
es

- |1| J. Besag. Spatial interaction and the statistical analysis of lattice systems. Journal of the Royal Statistical Society. Series B (Methodological),  $32(2)$ :192-236, 1974.
- [2] J. Besag. On the statistical analysis of dirty images. Journal of Royal Statisti
s So
iety, 48 :259302, 1986.
- [3] J. T. Chang. Markov Random Fields and Hidden Markov Models, 1999. http://www.cse.ucsc.edu/~chang/203/mrf\_short.ps.
- [4] O. David, I. Guillemain, S. Saillet, S. Reyt, C. Deransart, C. Segebarth. and A. Depaulis. Identifying neural drivers with functional MRI : an electrophysiological validation.  $PLoS$  Biology,  $6(12)$ :2683-97, 2008.
- [5] Wellcome Trust Centre for Neuroimaging. Statistical Parametric Mapping. http://www.fil.ion.ucl.ac.uk/spm.
- [6] R.S.J. Frackowiak, K.J. Friston, R.J. Dolan, C.D. Frith, C.J. Price, J.T. Ashburner, S. Zeki, and W.D. Penny. Human brain function. Academic Press, 2004. Disponible à l'adresse http://www.fil.ion.ucl.ac.uk/spm/doc/books/hbf2/.
- [7] A. Gelman. Bayesian data analysis. CRC press, 2004.
- [8] D.A. Handwerker, J.M. Ollinger, and M. D'Esposito. Variation of BOLD hemodynamic responses across subjects and brain regions and their effects on statistical analyses. Neuroimage,  $21(4)$ :1639-1651, 2004.
- [9] JR Hershey, PA Olsen, and I.B.M.T.J.W.R. Center. Approximating the Kullba
k Leibler divergen
e between Gaussian mixture models. In IEEE International Conference on Acoustics, Speech and Signal Processing, 2007. ICASSP 2007, volume 4, 2007.
- [10] N. Johnson, S. Kotz, and N. Balakrishnan. Continuous Univariate Distributions, vol. 1-2, 1994.
- [11] M.I. Jordan. *Learning in graphical models*. Kluwer Academic Publishers. 1998.
- [12] LAPACK++ a library for high performance linear algebra computations. http://lapackpp.sourceforge.net.
- [13] N.A. Lazar. The statistical analysis of functional MRI data. Springer Verlag, 2008.
- [14] S. Makni. *Estimation and detection of brain activity in functional ma*gnetic resonance imaging taking account anatomical information. PhD thesis, Université Paris XI, 2006.
- [15] S. Makni, J. Idier, T. Vincent, B. Thirion, G. Dehaene-Lambertz, and P. Ciuciu. A fully Bayesian approach to the parcel-based detectionestimation of brain activity in fMRI.  $NeuroImage$ , 41(3) :941–969, 2008.
- [16] R. Morris, X. Descombes, and J. Zerubia. An analysis of some models used in image segmentation. Rapport de recherche INRIA, 1996.
- [17] Neuroimaging Informatics Technology Initiative. http://nifti.nimh.nih.gov/.
- [18] W. Penny, S. Kiebel, and K. Friston. Variational Bayesian inference for fMRI time series.  $NeuroImage$ , 19(3) :727-741, 2003.
- [19] J. Polzehl and V. Spokoiny. Propagation-separation approach for local likelihood estimation. Probability Theory and Related Fields, 135(3) :335 362, 2006.
- [20] K. Tabelow, J. Polzehl, H.U. Voss, and V. Spokoiny. Analyzing fMRI experiments with structural adaptive smoothing procedures. NeuroImage,  $33(1)$ :55-62, 2006.
- [21] C. Triantafyllou, R.D. Hoge, and L.L. Wald. Effect of spatial smoothing on physiologi
al noise in high-resolution fMRI. Neuroimage, 32(2) :551 557, 2006.
- [22] DG Tzikas, AC Likas, and NP Galatsanos. The variational approximation for Bayesian inference. IEEE Signal Processing Magazine,  $25(6)$ :131-146, 2008.
- [23] T. Vincent, P. Ciuciu, and J. Idier. Spatial Mixture Modelling for the Joint Detection-Estimation of Brain Activity in fMRI. In IEEE International Conference on Acoustics, Speech and Signal Processing, 2007. ICASSP 2007, volume 1, 2007.
- [24] M.W. Woolrich, S. Jbabdi, B. Patenaude, M. Chappell, S. Makni, T. Behrens, C. Be
kmann, M. Jenkinson, and S.M. Smith. Bayesian analysis of neuroimaging data in FSL. Neuroimage, 2008.
- [25] M.W. Woolrich, M. Jenkinson, J.M. Brady, and S.M. Smith. Fully Bayesian spatio-temporal modeling of fMRI data. IEEE transa
tions on medical imaging,  $23(2)$  :213-231, 2004.
- [26] KJ Worsley, CH Liao, J. Aston, V. Petre, GH Duncan, F. Morales, and AC Evans. A general statistical analysis for fMRI data. NeuroImage,  $11(5; PART 2)$ :648-648, 2000.
- [27] Signal and noise in fMRI,  $2003$ . http://www.biac.duke.edu/education/courses/fall03/fmri/.

## A Première implémentation

#### A.1 Des
ription

Nous avons implémenté en  $C_{++}$ , à l'aide de la librairie LAPACK $++$ [12], la première approche (Gamma-Gamma-Gaussien et ICM) décrite dans e mémoire. Les deux programmes prin
ipaux sont :

- analyse, qui effectue le traitement d'une série d'images au format Nifti;

- simul, qui permet d'effectuer les simulations.

Nous avons également écrit deux programmes simples : l'un pour effectuer la onversion d'images Nifti 3D vers PGM (pour traitement ultérieur des images) et un autre pour calculer la différence entre deux images Nifti.

### A.2 Format de fichier de design

Le fichier de design est un fichier texte contenant des paramètres et la des
ription des onditions ainsi que leurs instants d'arrivées (onsets ).

#### $A.2.1$ Paramètres

- fichier : le nom du fichier à partir duquel lire les données 4D; si ce paramètre se termine par un unders
ore (\_) une série d'images 3D est lue ;
- $\sim$  image1 : si une série d'images 3D est lue, numéro de la première image à traiter (défaut 1) ;
- $-{\bf tr}:$  temps de répétition en secondes;
- duree : durée de l'expérien
e en se
ondes ;
- hrfsample : période d'échantillonnage de la HRF en secondes (dé $faut=tr$ ;
- hrfcano : si présent, la HRF n'est pas estimée (défaut : la HRF est estimée) ;
- $-$  ar1 : si présent, un modèle AR(1) est utilisé pour le bruit (semble ne pas fon
tionner) ;
- beta1, beta2 : les coefficients  $\beta_1$  et  $\beta_2$ , cf description du modèle (défaut :  $\beta_1 = 1, \beta_2 = 0$ ;
- bw hrf : largeur de la gaussienne utilisée pour lisser la HRF (défaut=0, pas de lissage)
- seuil : seuil utilisé pour ne pas considérer un voxel comme « fond »; e paramètre est à adapter en fon
tion des données si le fond n'est pas uniformément à 0 (défaut : 0).
- fracinit : lors de la classification initiale, un voxel est classé comme activé (resp. désactivé) si le coefficient de corrélation est supérieur à fracinit×maxcorrel, (resp. inférieur à fracinit×mincorrel), où maxcorrel et mincorrel sont respectivement les plus grands et plus petits coefficients de corrélation calculés (défaut=0.5);
- $\overline{\phantom{a}}$  seuilinit  $\neq$  1, fracinitiest ignoré et la règle de classification initiale suivante est utilisée : si le coefficient de corrélation est supérieur à seuilinit (resp. inférieur à -seuilinit) le voxel est lassé omme a
tivé  $(resp. d$ ésactivé)  $(d$ éfaut=-1);
- blo : si présent, les onsets sont spé
iés en mode blo (défaut : mode évènements).

#### A.2.2 Conditions

Une ligne par condition, avec une chaîne de caractères nommant la condition, puis les instants d'arrivée des onsets (en se
ondes), terminée par un point.

#### A.2.3 Exemples de fichier de design

```
fi
hier /tmp/aaa.nii
beta1 1
hmax 60
Exemple utilisé pour les données de la section 3.5.3 :
fi
hier /data/map284/1801/smoothed/srua1801_
blo
seuil 1000
tr 2.5
\sim \sim \sim \simhrfsample 1986 i 1986 for the state of the state of the state of the state of the state of the state of the state of the state of the state of the state of the state of the state of the state of the state of the state of t
<u>bwahrt 2002</u>

1 0 12 36 48 72 84 108 120 144 166 190 202 226 238 262 274 .
```
#### B Deuxième implémentation

Nous avons implémenté, toujours en  $C_{++}$  – mais sans dépendance sur la librairie LAPACK $++$  – les deuxième et troisième approches décrites dans ce mémoire. Nous avons également implenté pour le second modèle la méthode d'inférence ICM, afin de pouvoir comparer les résultats obtenus suivant les deux méthodes d'inféren
e. L'implémentation de la troisième appro
he (modèle auto-gaussien) est en
ore à l'état de prototype et n'est pas utilisable sur des données réelles (pour des raisons de performance).

En plus de ressortir les résultats sous forme de hiers Nifti, le programme ressort un « rapport » au format HTML comprenant un graphe de la HRF estimée, ainsi que les valeurs des différents contrastes, superposées avec l'image anatomique si ellei est disponible, ou par défaut, ave la moyenne des images fon
tionnelles.

Les répertoires de sortie sont définis par des macros #define du fichier lib.hpp :

- CACHE DIR : répertoire contenant les images en cache;
- FILTERED\_DIR : répertoire contenant les images après application du filtre passe-haut;
- OUT\_DIR : répertoire ontenant les artes résultats au format Nifti ;
- REPORT\_DIR : répertoire contenant les rapports au format HTML.

Les paramètres sont toujours lus dans un fichier de design; la description de l'expérien
e suit le même format que dans la première implémentation. Voici la liste des paramètres ainsi que leur signification :

- fichier : le nom du fichier à partir duquel lire les données 4D; si ce paramètre se termine par un unders
ore (\_) une série d'images 3D est lue ;
- freq : fréquence de coupure du filtre passe-haut appliqué sur les données (mettre au moins à 1 pour retirer la omposante ontinue) ; le paramètre à donner est le numéro de la dernière omposante DCT à ouper.
- $\sim$  image1 : si une série d'images 3D est lue, numéro de la première image à traiter (défaut 1) ;
- $-$  **tr** : temps de répétition en secondes;
- duree : durée de l'expérien
e en se
ondes ;
- hrfsample : période d'échantillonnage de la HRF en secondes (dé $faut=tr$ ) ;
- **hrfcano** : si présent, la HRF n'est pas estimée (défaut : la HRF est estimée) ;
- hmax : taille de la HRF à estimer en secondes (défaut : 28);
- $-$  ar1 : si présent, un modèle AR(1) est utilisé pour le bruit (semble ne pas fon
tionner) ;
- **beta1** : pour le modèle auto-gaussien uniquement, coefficient  $\beta_3$ ; pour le modèle mélange de gaussiennes, beta1 est estimé et ce paramètre est ignoré ;
- $\overline{\phantom{a}}$  beta2 : ignoré ;
- bw\_hrf : largeur de la gaussienne utilisée pour lisser la HRF (défaut=0, pas de lissage)
- seuil : seuil utilisé pour ne pas considérer un voxel comme « fond » ; e paramètre est à adapter en fon
tion des données si le fond n'est pas uniformément à 0 (défaut : 0).
- init : in item in item in item in item in item in item in item in item in item in item in item in item in item
- seuilinit : ignoré ;
- scoreinit : t-score minimal pour la classification initiale comme voxel a
tivé (défaut : 1) ;
- scoreinitn : t-score maximal pour la classification initiale comme voxel  $\mathbf{d}$
- i si si présentant, les onsets sont spécifiques sont sont sont sont spécifiques de la mode de la mode de la évènements) ;
- **fonctio**: chemin d'accès vers l'image anatomique pour superposition des résultats (défaut : superposer la moyenne des images fon
tionnelles) ;
- is in the second intervalse in the pass utility of the product in the past of the past of the past of the past
- **ppseuil** : seuil d'affichage des contrastes dans les pages de résultats;
- **masque** : chemin d'accès vers le masque de traitement, au format Nifti ;
- dum parties : ressortir le modèle a justé ; le modèle a justé ; le modèle a justé ; le modèle a justé ; le mod
- dum paramètres est dumpar les paramètres en la paramètre de la paramètre du conservation à haque itération de <sup>l</sup>'algorithme ;
- lambda : rapport minimal entre les deux onditions <sup>à</sup> omparer ;
- ag : utiliser le modèle auto-gaussien (expérimental).